PEDRO IVO VERÇOSA

**Intervalos**

Brasília, novembro de 2011

### PEDRO IVO VERÇOSA

### **Intervalos**

Trabalho de conclusão do curso de Artes Plásticas, habilitação em Bacharelado, do Departamento de Artes Visuais do Instituto de Artes da Universidade de Brasília. Orientador: Prof. Elder Rocha

# Sumário

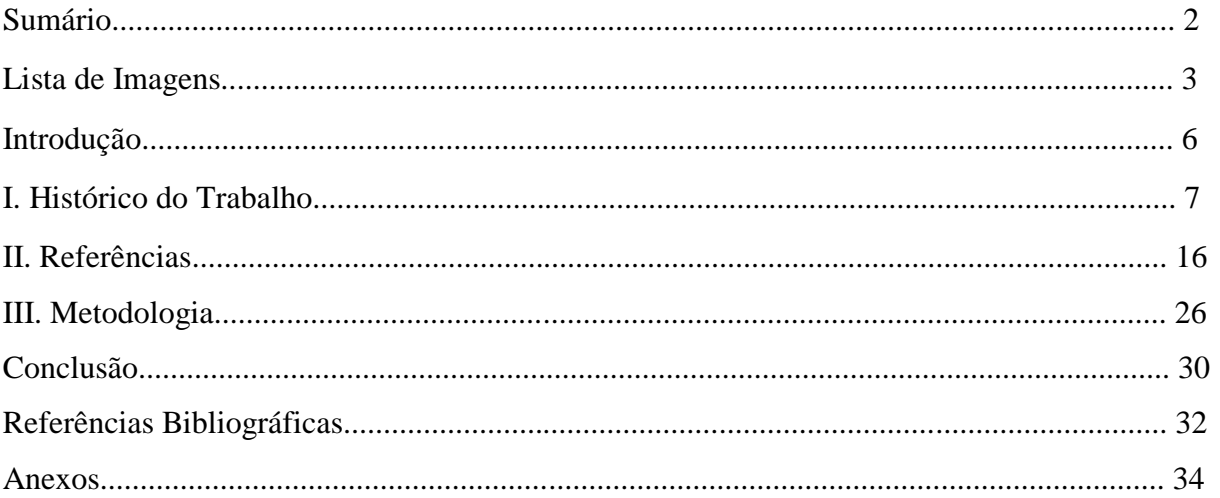

# **Lista de Imagens**

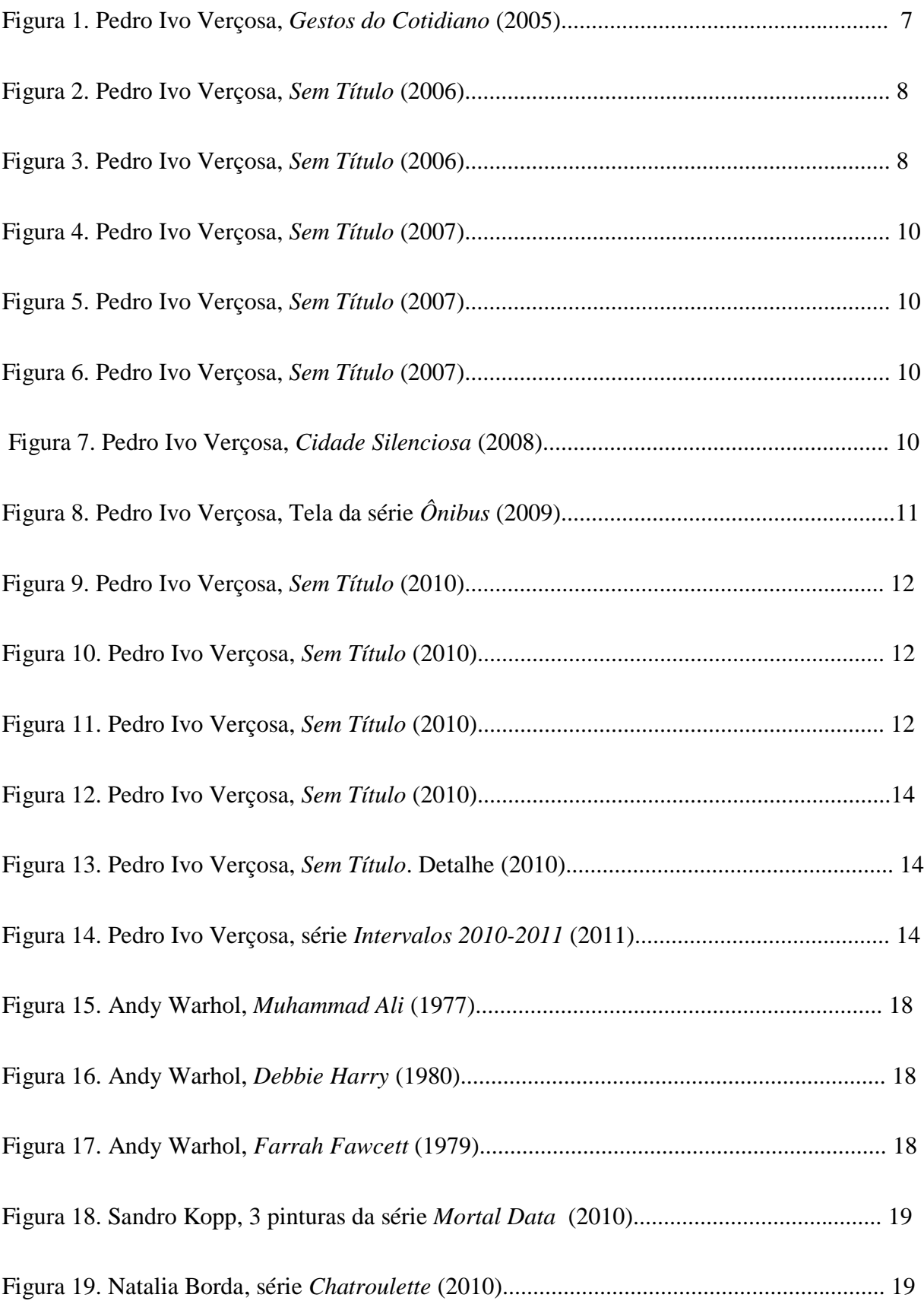

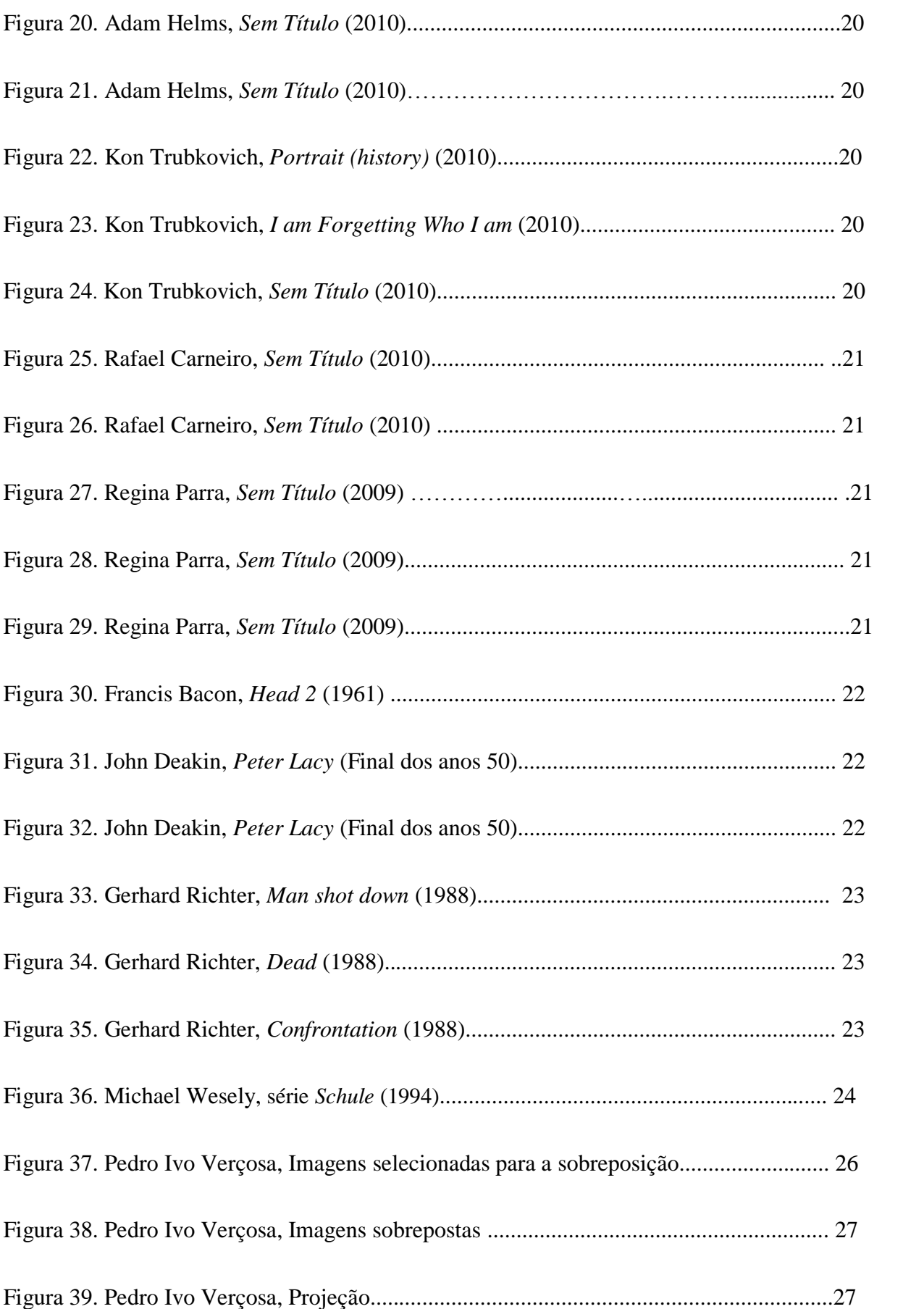

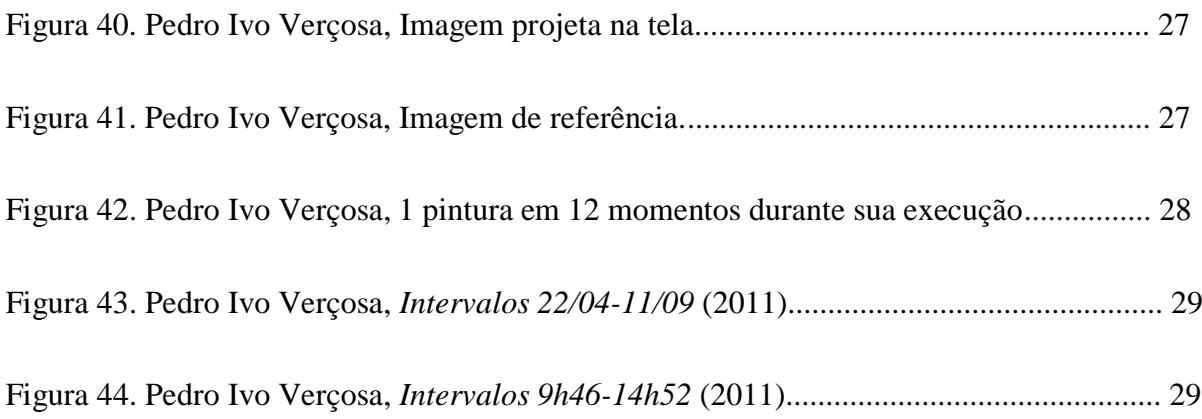

#### **Introdução**

Proponho neste trabalho desenvolver uma série de pinturas realizadas com base em imagens geradas e modificadas digitalmente por meios de captura técnico-virtuais próprios do tempo em que vivemos hoje, no meu caso a *webcam*. A utilização de imagens provenientes desses meios é uma característica evidente em muitos trabalhos realizados por artistas da atualidade. Essas imagens estiveram relacionadas com minha linha de pesquisa desde o início da minha produção, no entanto, só passo a tratá-las como foco principal neste momento.

Essas imagens digitais capturadas por meios técnicos carregam consigo um novo conjunto de características próprias que estão sendo gradativamente assimiladas como linguagem no trabalho de artistas que utilizam diversos tipos de suporte. Destaco neste trabalho principalmente artistas que têm como suporte a pintura a óleo, por estarem fazendo com a imagem digital um caminho similar ao que desenvolvo nesta série de pinturas.

Fiz um levantamento do trabalho de alguns artistas, como Andy Warhol, Gehard Richter, Francis Bacon, Michael Wesely, entre outros, que de alguma forma correlaciono à minha pesquisa e me servem como referência imagética e processual para desenvolvimento das pinturas.

Ao final fiz uma descrição do meu processo prático na realização da série *Intervalos*. A captura das imagens, a edição, sua projeção e a realização da pintura.

Com o conhecimento adquirido durante o curso de Artes Plásticas da UnB, pude desenvolver minhas informações teóricas assim como minha poética, o que foi de grande importância para o enriquecimento do meu trabalho, além de me proporcionar a experiência de conhecer pessoas que me influenciaram e continuam influenciando, como pessoas e como artistas.

#### **I. Histórico do trabalho**

"O que se pode fazer, se falta à nossa visão o poder de devorar os objetos num êxtase, num instante, sem deixar nada mais que o vazio de uma forma ideal, um signo  $(...)$ ." Czeslaw Milosz

BRODSKY, Joseph. *America: depoimentos*, 1989.

Neste primeiro capítulo vou fazer um relato daquilo que produzi e me ater apenas aos meus trabalhos que agora consigo relacionar com clareza à série de pinturas que estou desenvolvendo. Isso não descarta a importância de outras experiências realizadas nesse período, como minhas séries colagem, serigrafia, desenho, entre outros, mas esses estão relacionados com pesquisas distintas daquilo que abordo neste momento. O trabalho aqui apresentado é uma continuidade de experiências realizadas desde antes do meu ingresso no curso de artes da UnB. Desde 2005, busco desenvolver um trabalho de arte no qual muitas vezes não esteve claro para mim, durante o processo, que cada nova experiência realizada era resultado de um trabalho desenvolvido anteriormente.

Em 2005, um ano antes de ingressar no curso de Artes Plásticas da UnB, com uma câmera de celular comecei a capturar imagens do meu dia a dia, naquela época andava de ônibus e passava muito tempo caminhando pela cidade. Grande parte dos registros era feita durante esse trânsito de pessoas, no caminho entre um ponto e outro da cidade. Por temer que me vissem fotografando, para não gerar incômodo, as fotos eram tiradas sem que eu mesmo visse aquilo que estava sendo registrado.

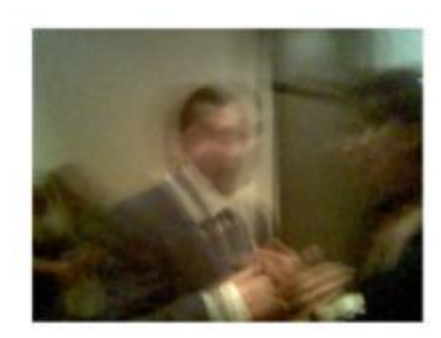

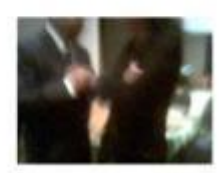

Figura 1. *Gestos do Cotidiano* (2005).

7

Pela falta de qualidade técnica da câmera, a maior parte das imagens não passava de borrões, rostos desfigurados, vultos (Fig.1). O próprio ambiente, o espaço retratado, não ficava claro nas imagens, não se via muita diferença entre as imagens captadas em Brasília, em São Paulo, na rodoviária ou dentro dos ônibus ou vagões do metrô, porém todas elas retratavam o espaço urbano de uma forma geral, mesmo que não fosse possível precisar o local exato onde foram tiradas as fotografias.

Em uma tentativa de organizá-las, dispus essas fotos tiradas com o celular em grupos de imagens capturadas em um mesmo ambiente, ora mais nítidas, ora mais fragmentadas. Vêlas em grupo fazia mais sentido para mim, e eu me sentia reconstruindo o espaço fotografado.

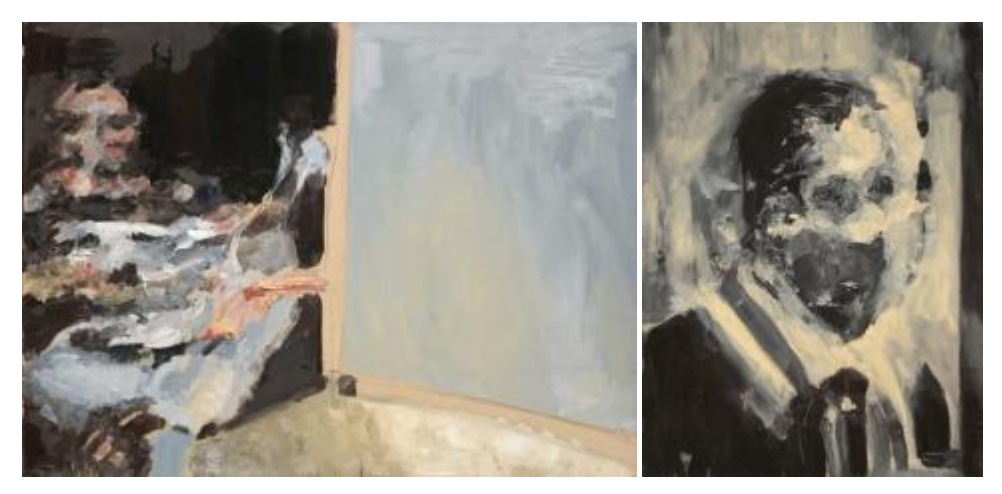

Figura 2. *Sem Título* (2006). Figura 3. *Sem Título* (2006).

Simultaneamente ao ingresso no curso de Artes Plásticas da UnB em 2006, comecei a dividir um ateliê com dois pintores, ambos utilizavam a fotografia como referência para desenvolver suas pinturas. Eu estava interessado em começar a pintar e, ao me ser proposta a feitura de dez pinturas para a disciplina Pintura 1, aproveitei grande parte das imagens dessa experiência com o celular. Acreditava que, antes de tudo, a pintura deveria evidenciar características do próprio material utilizado; encantava-me a forma como a tinta a óleo era capaz de manter a marca da pincelada e sugerir o gesto feito com o pincel para criar uma mancha. Uma vez que as fotos tiradas com o celular não tinham contornos definidos, eu as via essencialmente como manchas. (Fig. 2 e 3)

As fotografias que inicialmente haviam se tornado base das minhas pinturas apenas por acaso - uma vez que as fotos não haviam sido tiradas com essa finalidade e apenas me despertaram uma vontade de representá-las por causa de suas características pictóricas viraram parte do processo e passei a fotografar já pensando na pintura como resultado final.

Na minha seleção comecei a escolher imagens de rostos e pessoas que transitavam nesse caminho que eu fazia diariamente, queria registrar essa impressão do vulto da pessoa que cruza com a gente nos seus trajetos diários e em cujas individualidades não prestamos atenção.

> "O não-lugar é diametralmente oposto ao lar, à residência, ao espaço personalizado. É representado pelos espaços públicos de rápida circulação, como aeroportos, rodoviárias, estações de metrô, e pelos meios de transporte - mas também pelas grandes cadeias de hotéis e supermercados." AUGÉ, Marc. *Não Lugares: Introdução a uma antropologia da supermodernidade*, 1994.

Utilizei o conceito de não-lugar de Marc Augé para descrever esse ambiente urbano de trânsito onde captava as imagens.

Ao analisar o trabalho de Francis Bacon, Gilles Deleuze o define como um pintor de cabeças e não de rostos, "pois o rosto é uma organização espacial estruturada que recobre a cabeça, enquanto a cabeça é uma dependência do corpo…". 1

Na captura das minhas imagens o formalismo da estrutura do rosto se rompe, as partes componentes - nariz, boca, olhos - são resumidas a manchas que, devidamente posicionadas, sugerem o que eram originalmente: signos. Signos que são decifrados pelo "explorador" de Brissac<sup>2</sup> que o lê em uma imagem vazia e constrói uma nova imagem de acordo com seu arcabouço imagético, criando vínculos e a transformando em sua própria imagem.

Nesse ponto, a pessoa retratada é descaracterizada como indivíduo, sua imagem fotográfica é apenas mais uma cabeça.

Passei então a considerar que não estava pintando retratos, mas cabeças, uma vez que não achava adequado tratá-los formalmente como rostos.

Havia feito algumas experiências com variedade maior de cores e outras utilizando a paleta reduzida, até três cores naquelas primeiras pinturas em Pintura 1.

Optei por trabalhar apenas com essa paleta reduzida, uma vez que as cores davam uma informação a mais para a imagem e meu intuito era esvaziar o máximo possível de significado e focar apenas nessa impressão de vulto.

 $\mathbf{1}$ 

 $\overline{2}$ 

9

<sup>1</sup> DELEUZE, Gilles. *Francis Bacon: lógica da sensação*. 2007.

PEIXOTO, Nelson Brissac. *As imagens e o outro*. *O Desejo*/ organizador Adauto Novaes. 1990.

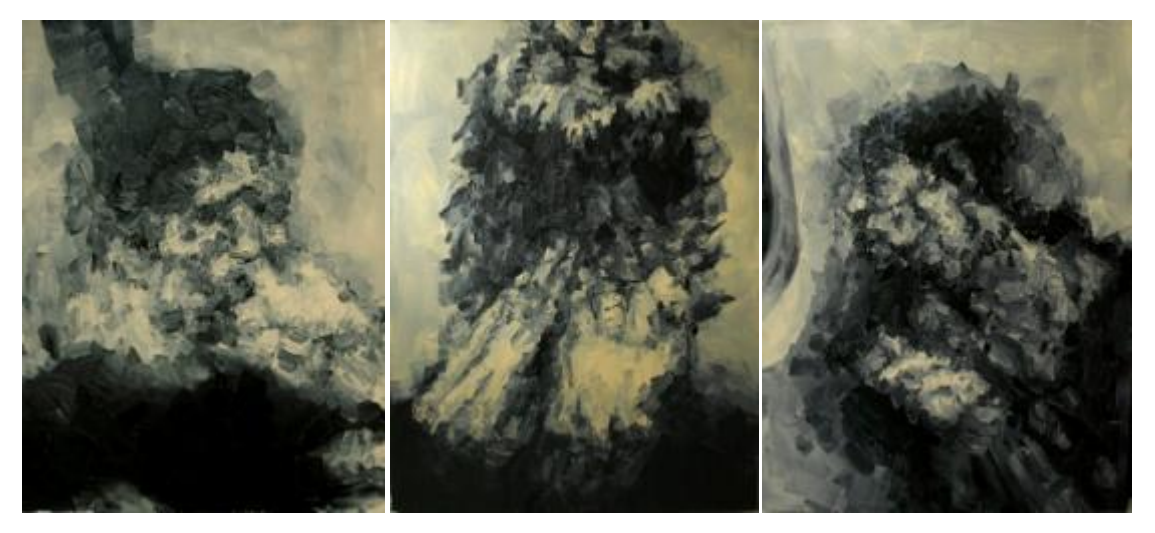

Figura 4. *Sem Título* (2007). Figura 5. *Sem Título* (2007). Figura 6. *Sem Título* (2007).

A essa série de pinturas dei o nome de *Gestos do Cotidiano*. Foi a mais extensa série de trabalhos que produzi, iniciada em 2006. Continuei a pintar essas cabeças até o final de 2009 (Fig. 4,5 e 6).

No entanto a extensão dessa série me fez desenvolver um método, e mesmo pintando há pouco tempo, já havia criado vícios de execução dos trabalhos, tinha encontrado uma zona de conforto. Nesse aspecto, a UnB foi mais uma vez o lugar onde fui provocado, por meio de diferentes disciplinas e professores que propuseram a realização de trabalhos nos quais o suporte da pintura não era adequado. Uma vez tendo identificado minhas áreas de interesse, pude pensar meu trabalho de outras maneiras, e assim explorar novas formas de apresentação desses vultos.

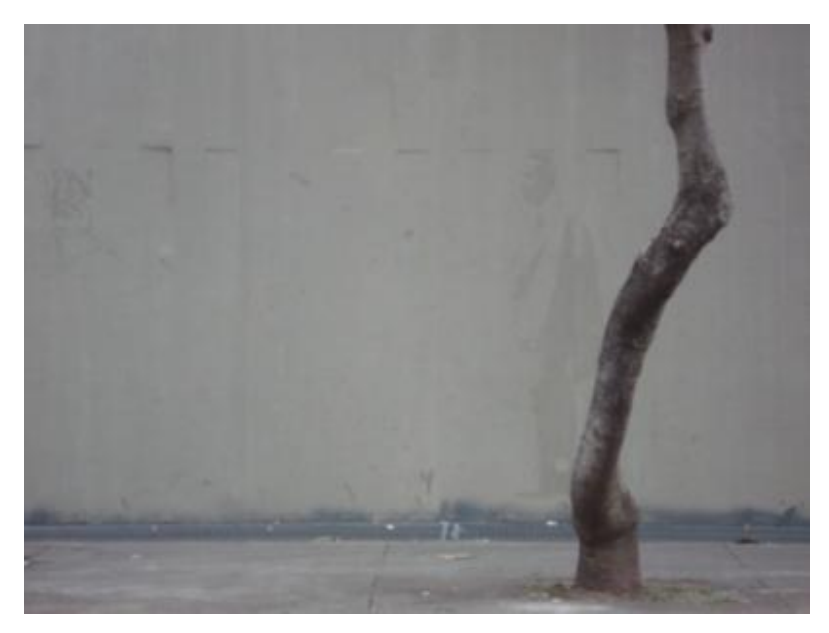

Figura 7. *Cidade Silenciosa* (2008).

Voltei a fotografar pessoas que transitavam no centro da cidade, com a intenção de registrar quem normalmente passava por aqueles lugares. Feita uma seleção e edição das imagens, vetorizei<sup>3</sup> essas fotos, as imprimi em vinil de corte transparente autoadesivo e depois as apliquei nos muros próximos de onde havia feito as imagens (Fig.7). Ao aproveitar apenas seus contornos e pelo próprio material utilizado, por ser transparente, a identidade de cada uma delas não era evidente. A imagem apenas se revelava por completo dependendo de como a luz incidia no vinil. A transparência do vinil acabava se mesclando às manchas já existentes nas próprias paredes, e essa característica a aproximava da pintura que eu já desenvolvia. A visualização do trabalho se dava por completo com o deslocamento diante da parede onde estava colocado, ora se via a imagem, ora a imagem ficava completamente camuflada. Uma tentativa de ampliar a minha pintura de cavalete e aplicá-la como intervenção no espaço urbano.

Depois da experiência com os adesivos, voltei à pintura de cavalete. Esse processo de me distanciar e depois retornar à pintura fez parte do meu método de produção desde o início. Entre as séries de pintura, estudo outros suportes como o vinil adesivo na parede, desenho sobre papel, fotografia. E quando volto a pintar, vejo novas formas de gerar e resolver a imagem que estou reproduzindo.

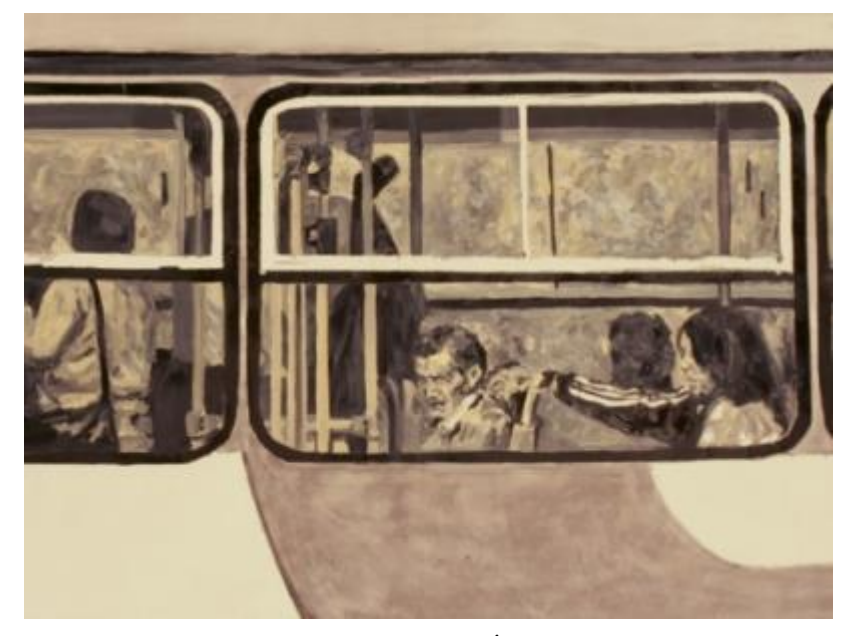

Figura 8. Pintura da série *Ônibus* (2009).

 $\overline{a}$ 

<sup>3</sup> Vetorizar: Transformar uma imagem constituída de *bits* em uma imagem geométrica matemática, capaz de ser reproduzida em grande escala sem perda de informação gráfica.

Para a série *Ônibus* (Fig.8), que consiste em sete telas de 1,5 metro de altura e com larguras que variam de 0,8 a 2,0 metros a serem justapostas de forma a integrarem um painel de 9 metros de largura, abandonei a câmera de celular, como já havia feito para a experiência com os adesivos. Estava procurando imagens tecnicamente mais precisas. Para isso passei a utilizar uma câmera digital semiprofissional. Nesse trabalho, fotografias capturadas de janelas de ônibus são representadas por meio da pintura em um grande painel de recortes desse elemento do cotidiano urbano, assim como dos passageiros que esperam a chegada em seu destino.

Em 2010 tranquei a faculdade para passar um tempo em Londres. Faltando um ano para a conclusão do curso de Artes Plásticas da UnB, queria visitar museus, galerias e conhecer aquilo tudo que conhecia apenas por meio dos catálogos. Durante essa viagem fui obrigado a modificar aspectos do meu trabalho. Um tempo antes, depois de anos trabalhando com imagens de pessoas que cruzavam comigo pelas ruas, estas não me chamavam tanto mais a atenção: encontrava-me mais uma vez em uma zona de conforto e o interesse por essas imagens ia gradativamente sumindo. Nesse aspecto, a chegada em uma nova cidade, de nova geografia, pessoas diferentes, comportamentos distintos, me trouxe um ímpeto de fotografar essas pessoas que acreditava estar perdendo.

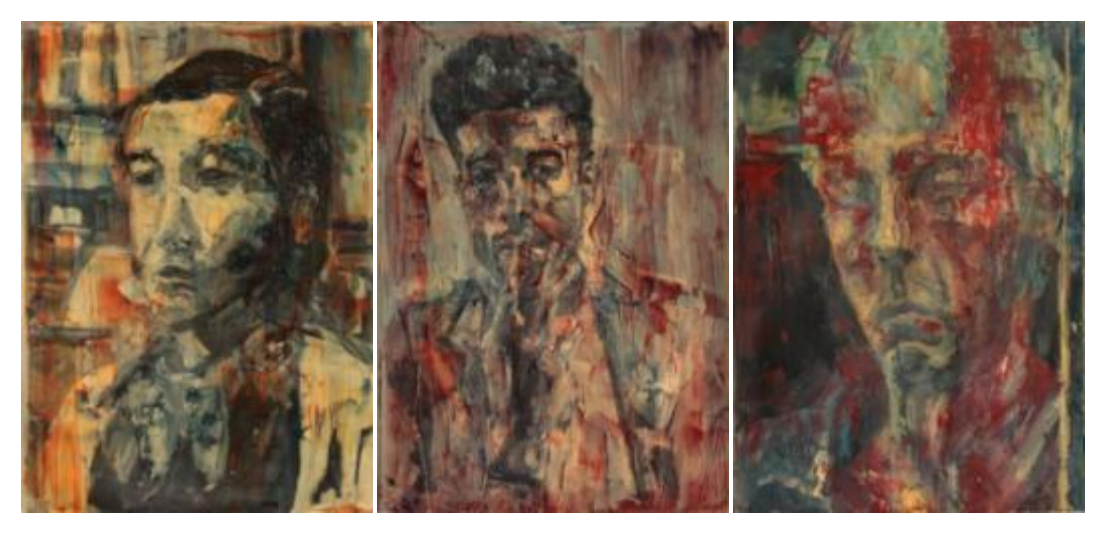

Figura 9. *Sem Título* (2010). Figura 10. *Sem Título* (2010). Figura 11. *Sem Título* (2010).

Minha impressão da cidade era que ali todos estavam apenas de passagem, assim como eu. Queria registrar esses novos rostos. A intenção não era mais o registro do trânsito de pessoas, do vulto, mas dessas pessoas distintas que estavam em trânsito. Novamente com o celular com câmera oculta capturei essas imagens e, dessa vez, com uma estrutura física bem reduzida para realizar as pinturas, reduzi o formato do trabalho, e sem a ajuda do projetor (artifício utilizado em todas as outras pinturas) realizei três pinturas (Fig. 9, 10 e 11).

Não havia percebido, mas durante esse tempo todo pintando, havia me prendido a processos técnicos que limitavam minha pintura em diversos aspectos. A desvinculação do projetor e a inserção de novos elementos (como outras cores) geraram situações em que eu não tinha o mesmo controle no resultado final do trabalho, como antes. Apesar das limitações físicas do novo espaço, tive em contrapartida o acesso a novos materiais. Nessas pinturas apliquei uma camada posterior de cor ao recobrir cada rosto com uma mistura de tinta diluída em *medium*<sup>4</sup>.

Com o fim do verão, ficou impraticável continuar pintando na sacada do meu apartamento em Londres, e tive que deixar a pintura de lado. Com o frio, passava muito mais tempo dentro de casa. Durante esse tempo longe da família e de tudo que me era familiar, o *notebook* exerceu um papel importante no meu cotidiano, o de me trazer um pouco aquilo que havia sido deixado. Recados, conversas, vídeos e fotos chegavam a mim por meio dele.

O *Google* havia acabado de anunciar que seu serviço do *Google Street View<sup>5</sup>* havia chegado ao Brasil. Com um sentimento nostálgico, mesmo só tendo abarcado as cidades de Belo Horizonte, Rio de Janeiro e São Paulo, passava horas passeando pelas ruas e conseguia tirar dali imagens familiares de ruas pelas quais eu nunca havia passado, mas que me traziam imagens de ruas muito mais próximas daquelas a que estava acostumado, sentia-me mais próximo de casa.

Por serem tiradas por um conjunto de câmeras instaladas no teto de um carro, e depois com a ajuda de um *software*, montadas de forma a reconstruírem o espaço, essas imagens, como as de celular, possuem deformações próprias. Além disso, as imagens geradas captam a cidade como um todo, o processo é completamente mecânico, não priorizando o que está sendo fotografado. Essa aleatoriedade gera imagens completamente inesperadas das ruas das cidades e das pessoas que as constituem.

 $\overline{a}$ 

<sup>4</sup> *Medium* : Substância utilizada para modificar a consistência da tinta.

<sup>5</sup> *Google Street View*: Recurso que permite a vista de determinadas partes do mundo ao nível do chão em uma vista panorâmica de 360 graus, simulando a visão de uma pessoa que estaria naquele ponto de determinada cidade.

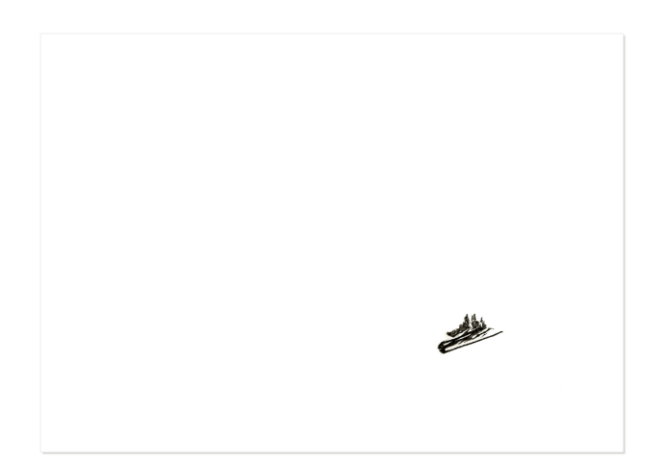

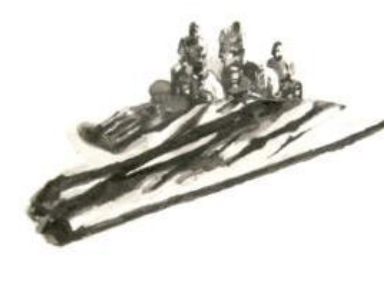

Figura 12. *Sem Título* (2010). Figura 13. *Sem Título* (2010). Detalhe.

Passei a selecionar algumas dessas imagens. A montagem das fotografias capturadas pelo sistema de câmeras do *Google Street View* confere à imagem algum tipo de deformação. Com nanquim no papel reproduzia essas imagens com o tamanho bem reduzido em grandes folhas brancas (Fig.12 e 13).

Ainda em Londres, despretensiosamente, mais como vício que como registro, comecei a capturar imagens minhas com a *webcam* quase diariamente. Ao voltar ao Brasil, deparei-me com um banco de imagens que compreendiam diversos momentos da minha vida, minhas expressões evidenciavam meu humor em determinados acontecimentos da viagem, assim como a variação dos cabelos e barba. Tinha ali um registro, como em um diário de imagens, do que essa temporada refletira em mim.

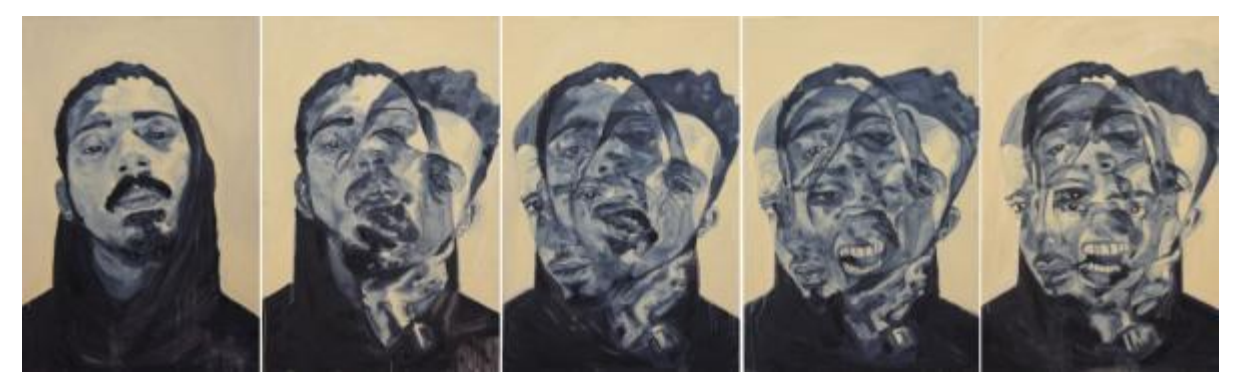

Figura 14. *Intervalo 2010-2011* (2011).

Para minha primeira experiência em pintura assim que voltei, utilizei esses autorretratos captados em Londres nesse intervalo de nove meses. Essa série foi composta por cinco telas de 100cm x 150cm. Nela represento cinco momentos distintos capturados pela

minha *webcam* durante o ano de 2010 (Fig.14). Na primeira tela retrato uma imagem como ponto inicial; a partir dessa tela adiciono na tela seguinte uma imagem extra, sempre mantendo as imagens já representadas na tela anterior. Na última, tenho um retrato condensado com as cinco imagens capturadas desse ano de 2010.

*Intervalos 2010-2011* torna-se o ponto de partida para o desenvolvimento da minha proposta de conclusão de curso que leva o mesmo nome. Durante o processo de desenvolvimento da série *Intervalos,* características como a sequencialidade das telas e seu caráter quase didático de construção me desagradaram. Outro ponto de incômodo é em como a manutenção do formato derivado do 10x15 fotográfico, utilizado em quase todos os meus trabalhos anteriores, limita a imagem pintada. O fundo neutro também recorta e isola a imagem, dando um destaque desnecessário à identidade da pessoa retratada, deixando pontos mais importantes para mim, como a gestualidade da pintura e as fusões das manchas em um segundo plano.

Observando meu trabalho em perspectiva por meio daqueles feitos anteriormente, identifiquei pontos de interesse comuns que continuam latentes. No decorrer do trabalho, a quase abstração das primeiras séries vai dando um espaço cada vez mais significativo à figuração. A paleta de cores continua dessaturada. As imagens de referência recorrentemente são imagens capturadas por câmeras inseridas recentemente no cotidiano como o celular, a câmera do *street views* e a *webcam*. E é nesse último ponto que dou prosseguimento à minha pesquisa.

#### **II. Referências**

Neste capítulo tratarei das minhas principais referências: teóricos, pintores e fotógrafos. Porém, ao analisar seus trabalhos, trato apenas de fatores que estão relacionados com minha pesquisa, sem falar de contextos históricos ou políticos. Não é uma análise de seus trabalhos ou da importância deles no contexto da arte. Isso não significa que não esteja ciente de que seus trabalhos extrapolam meus comentários e que os pontos levantados neste capítulo não são necessariamente os pontos mais relevantes de suas obras.

A tecnologia avançou nesses últimos anos muito rapidamente, estamos vivendo uma revolução cultural. Objetos novos foram inseridos no cotidiano do homem, celulares, computadores e todos seus acessórios e meios de interface.

> "O mundo não se apresenta mais enquanto linha, processo, acontecimento, mas enquanto plano, cena, contexto." FLUSSER, Vilém. *O universo das imagens técnicas: elogio da superficialidade*, 2008.

Vilém Flusser descreve assim a compreensão das imagens após a inserção dos meios de captura e reprodução técnicos na sociedade, como a câmera fotográfica, a televisão e os computadores; ainda segundo ele, são esses os portadores de informação, substituindo assim o texto.

> "As imagens tradicionais são superfícies abstraídas de volumes, enquanto as imagens técnicas são superfícies construídas com pontos." FLUSSER, Vilém. *O universo das imagens técnicas: elogio da superficialidade*, 2008.

Câmeras foram inseridas em todos os locais e também em aparelhos eletrônicos, tornando-se comuns, portáteis, discretas, assim como o registro de momentos e acontecimentos se tornou parte do cotidiano.

Fotografar é apenas apropriar-se da coisa fotografada, diz Susan Sontag<sup>6</sup> antes de discorrer sobre como fotografias se põem como um fetiche humano, mostrando uma forma ainda mais real que a própria vivência dos fatos. Colecionamos imagens e as exibimos como troféus aos nossos amigos e familiares. Esse comportamento apontado por Sontag fica mais evidente atualmente quando observamos as redes sociais e bancos de imagens por meio da

SONTAG, Susan. *Sobre Fotografia*, 2004.

6

16

internet. Viagens, eventos sociais, a balada da noite anterior, fatos banais do dia a dia são expostos na rede e vivenciados por muitos mais que apenas aqueles que capturaram as imagens, confirmando as ideias de Flusser a respeito de como o mundo é apresentado atualmente.

No entanto, essa profusão de câmeras trouxe também um retrocesso na fidelidade das imagens com o real. A ainda nítida precariedade dos aparelhos, de um modo geral, por vezes fragmenta as imagens, gera variações cromáticas, ora impõe ângulos fixos como no caso das *webcams*, ora exibe seus *pixels* aparentes e desconstrução das imagens pela falha de conexão ou falta de sincronia no envio de dados.

Os meios de captura técnica de imagem se limitam mais à sua função, como no caso dos vídeos gerados por câmeras de segurança. Podemos observar novas características da imagem criada de forma ocasional e subvertida à finalidade de vigia de um espaço, não sendo de interesse uma grande quantidade de dados gerada, esses vídeos precisam ser compactos e de baixa qualidade.

Para discorrer a respeito de como essas características que, à primeira vista são tratadas como defeitos, são aproveitadas e ressignificadas por artistas que são base da minha pesquisa e estudo, faço um paralelo de quando surgem os instantâneos fotográficos e a popularização da fotografia por volta dos anos 1970. No livro de Charlotte Cotton<sup>7</sup> , *A fotografia como arte contemporânea*, ela subdivide a fotografia produzida a partir do fim dos anos 1950 em temas. No capítulo Vida Íntima, a autora fala a respeito dessas fotografias domésticas como "enquadramentos desequilibrados, borrões, iluminação desigual, a coloração berrante do instantâneo ampliado à máquina" e como "... essas deficiências técnicas das fotos domésticas, não artísticas, são empregadas como uma linguagem por meio da qual as experiências íntimas são comunicadas ao observador".

 $\overline{7}$ 

<sup>7</sup> COTTON, Charlotte. *A fotografia como arte contemporânea,* 2010.

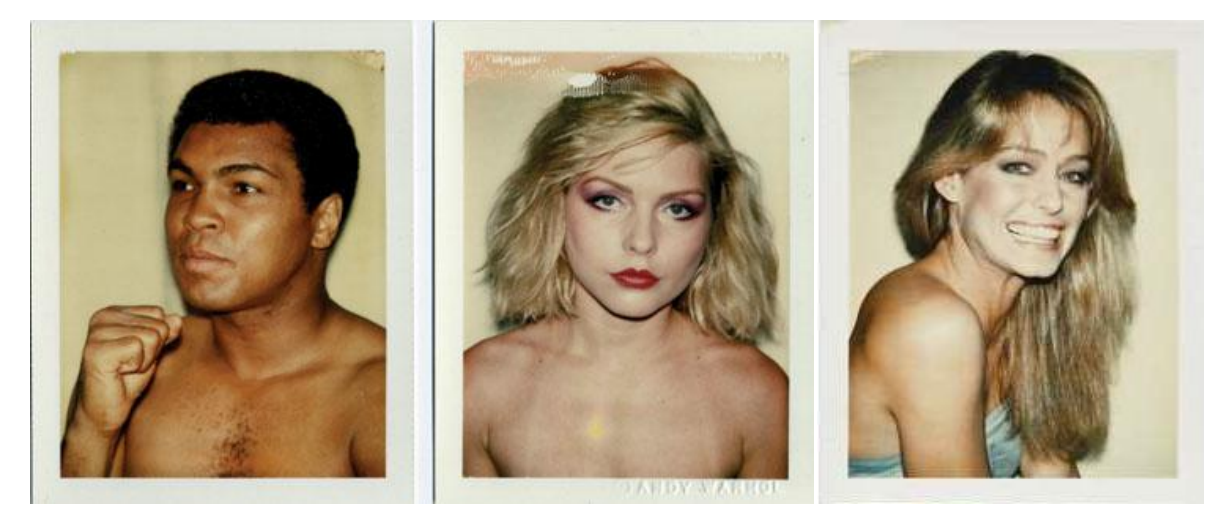

Figura 15. *Muhammad Ali* (1977). Figura 16. *Debbie Harry* (1980). Figura 17. *Farrah Fawcett* (1979).

Na série *Big Shots* (Fig.15, 16 e 17), do artista norte-americano e ícone da *pop art* Andy Warhol, celebridades são fotografadas com uma câmera Polaroide, as imagens apresentam parte das características descritas anteriormente. Algumas dessas fotografias foram posteriormente utilizadas como base de referência para pinturas realizadas pelo artista.

> "O processo fotográfico Polaróide, inventado por Edwin Land em 1947, e mais tarde aperfeiçoado, possibilitou aos artistas do pós-guerra uma nova ferramenta de concepção visual. Em 1963, Andy Warhol usou a Polaróide pela primeira vez para fotografar a capa da Revista C. No início dos anos 70, passou a utilizar sistematicamente a Polaróide como uma base preparatória, um estudo para a confecção de suas pinturas e, especialmente, dos retratos. Warhol entendeu e absorveu a linguagem da fotografia de maneira contemporânea. Na década de 60, apropriou imagens fotográficas como referência visual; no decurso, a fotografia se tornou base de sua atividade criadora."

LEONIZI, Nessia. *Andy Warhol: Polaróides*, 2003.

Nas pinturas de Warhol podemos ver as poses desajeitadas e como o *flash* estourado da câmera está representado dentro da pintura por meio de sua linguagem gráfica.

Nas suas serigrafias podemos notar pequenos "erros" de registro, que concedem a cada imagem um caráter único apesar de serem feitas em série. Na montagem das minhas imagens para a série *Intervalos,* ao sobrepor as imagens, procuro desencontrar os elementos que compõem o rosto: olhos, bocas, narizes estão sobrepostos de forma que estejam deslocados.

Como quando da invenção dos instantâneos fotográficos, explorados exaustivamente na fotografia de arte contemporânea, essas novas características trazidas pela imagem digital criam um novo campo de estudo e pesquisa para artistas do mundo inteiro.

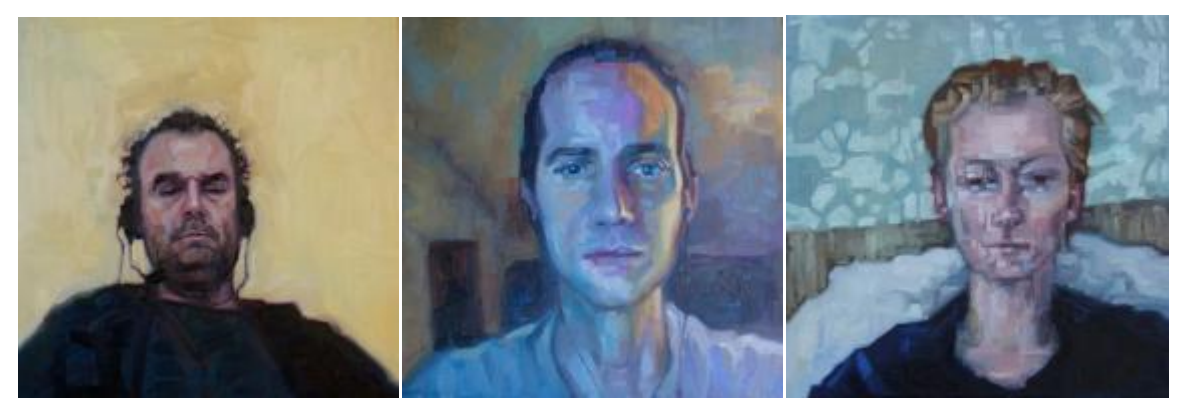

Figura 18. 3 pinturas da série *Mortal Data* (2010).

Sandro Kopp<sup>8</sup>, em sua série *Mortal Data* deixa claro em suas pinturas essas características da imagem técnica virtual ao retratar pessoas a partir de imagens capturadas através do *skype*<sup>9</sup> (Fig. 18).

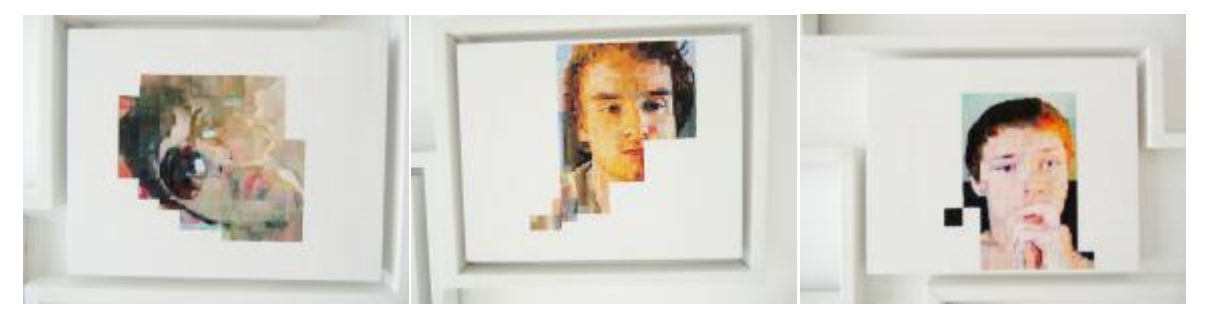

Figura 19. 3 pinturas da série *Chatroulette* (2010).

Natalia Borda<sup>10</sup>, colombiana, desenvolveu uma série de pinturas a partir de imagens tiradas do site de conversas virtual *chatroulette*<sup>11</sup>, onde pessoas são conectadas aleatoriamente e têm a oportunidade de se conhecer por meio da internet (Fig. 19).

 $\overline{a}$ 

<sup>8</sup> Sandro Kopp é pintor alemão nascido em 1978, e começou a participar de exposições de maior importância desde 2007, entre elas uma exposição na The National Portrait Gallery em Londres. 9

*Skype* é um *software* que permite comunicação via internet.

<sup>10</sup> Natalia Borda, nascida em 1986, é da turma de formandos de 2010 da Pontifical [Xavierian University](http://www.facebook.com/pages/Pontifical-Xavierian-University/107737812582544) na Colômbia.

<sup>11</sup> *Chatroulette* é um *site* que permite que duas pessoas desconhecidas se comuniquem por meio da *webcam* e do microfone instalados em seu computador.

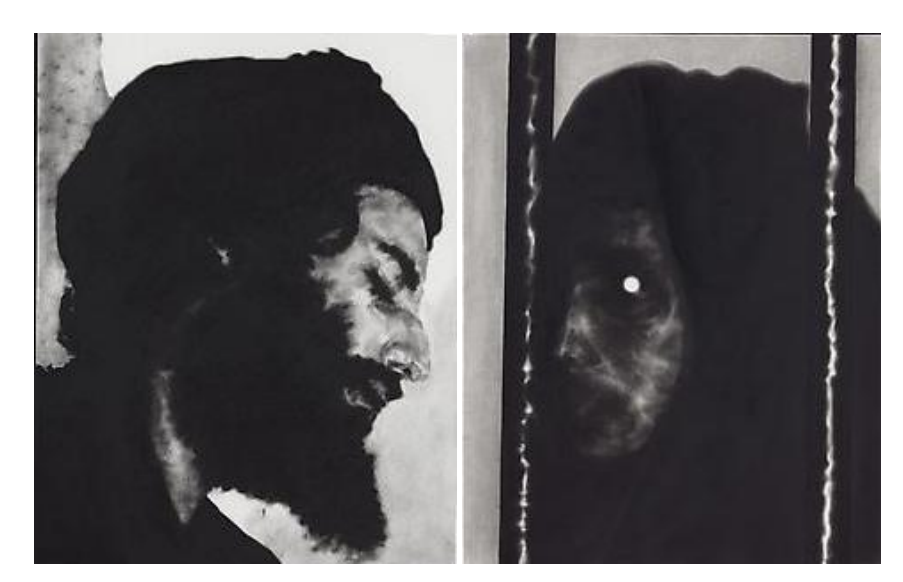

Figura 20. *Sem Título* série *48 portraits* (2010). Figura 21. *Sem Título* série *48 portraits* (2010).

Adam Helms<sup>12</sup> utiliza autorretratos de terroristas baixados da internet para criar os seus 48 *portraits* (Fig. 20 e 21) em referência direta ao trabalho de Gerhard Richter<sup>13</sup> apresentado na Bienal de Veneza de 1971, em que Richter retrata personalidades que são os pilares da civilização ocidental. As imagens de baixa resolução, onde os *pixels* se tornam aparentes, dão uma característica ambígua e fantasmagórica, explorando uma visão de como enxergamos as faces do terrorismo no mundo ocidental.

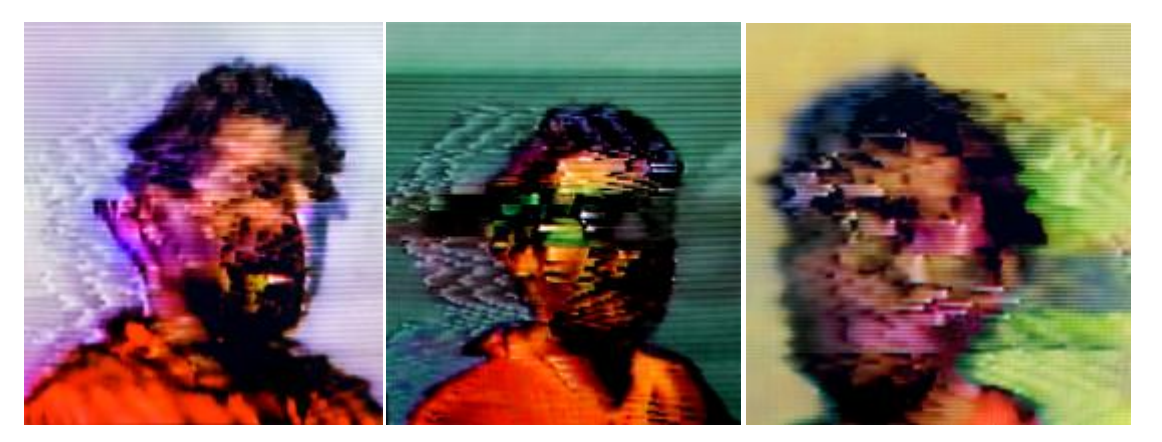

Figura 22. *Portrait (history)* (2010). Figura 23. *I am Forgetting Who I am* (2010). Figura 24. *Sem Título*(2010).

 $12$ <sup>12</sup> Adam Helms artista norte-americano nascido em 1974 participou em 2011 da *Frieze Art Fair* em Londres, uma das maiores feiras de arte do mundo.

<sup>13</sup> Gerhard Richter, um dos mais importantes e versáteis artistas de sua época. Grande parte de sua pesquisa dialoga diretamente com a fotografia.

A série de autorretratos *Transmission* de Kon Trubkovich<sup>14</sup> é elaborada a partir do *still* de vídeos, onde o artista se representa em uma imagem estriada e desconstruída numa tentativa de querer omitir a própria identidade (Fig. 22, 23 e 24).

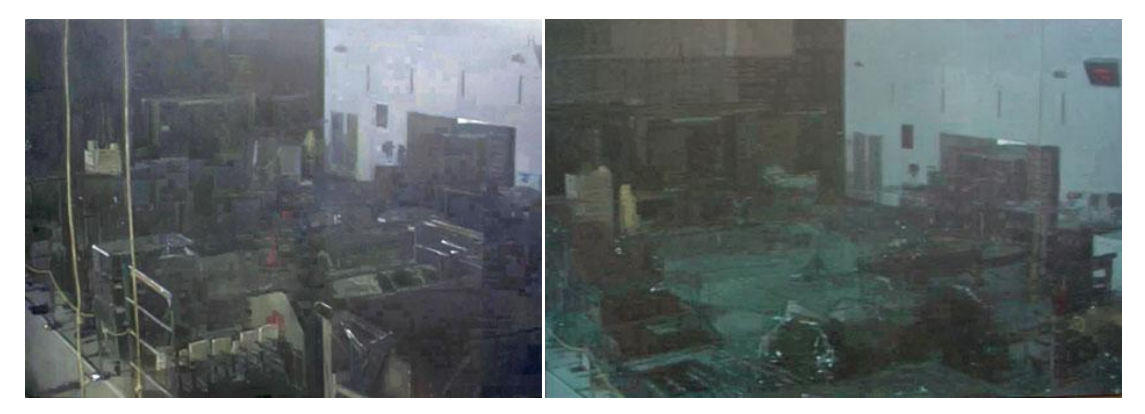

Figura 25. *Sem Título* (2010). Figura 26. *Sem Título* (2010) .

Rafael Carneiro<sup>15</sup>, artista brasileiro, também utiliza em seu trabalho imagens de câmeras de segurança, no entanto seu intuito com essa câmera é ter uma imagem que afasta a possibilidade de presença humana, para poder retratar apenas os objetos no espaço.

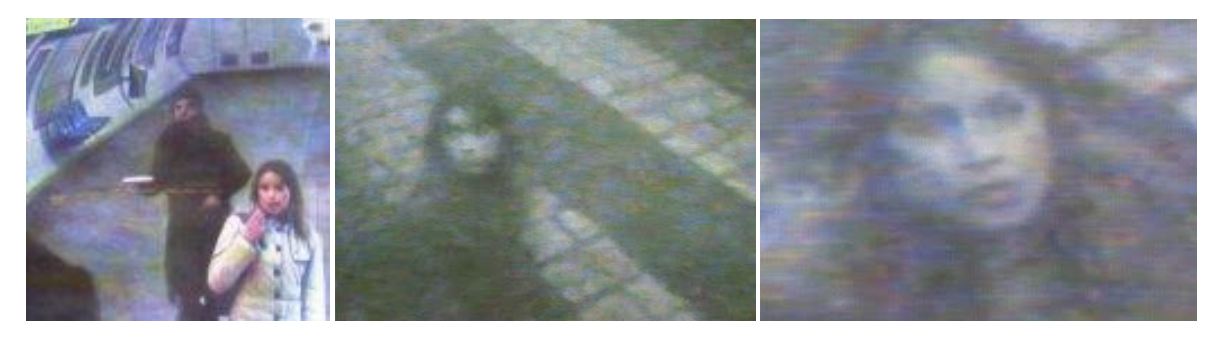

Figura 27. Série Mise-en-scène *Sem Título* (2009) Figura 28. Série Mise-en-scène *Sem Título* (2009) Figura 29. série Mise-en-scène *Sem Título* (2009)

A artista Regina Parra<sup>16</sup> trabalha a pintura a partir de *frames* de câmera de vigilância. Ela diz gostar da sensação de que alguma coisa pode, vai acontecer. (Fig. 27, 28 e 29).

<sup>14</sup> Kon Trubkovich é russo nascido em 1979, já teve seu trabalho exposto nos Estados Unidos, Inglaterra, e boa parte da Europa.

<sup>15</sup> Rafael Carneiro, nascido em 1985, nos últimos anos vem se destacando no cenário nacional de arte. Foi selecionado para o Prêmio Rumos Itaú Cultural em 2008 e indicado para o Prêmio Pipa em 2011.

<sup>16</sup> Regina Parra, artista brasileira nascida em 1982, ganhadora de alguns prêmios do circuito nacional de arte. Foi selecionada pelo Prêmio Rumos Itaú Cultural em 2011.

"O que me interessa na câmera de vigilância é que é uma imagem super efêmera, então ela é criada com um tempo de vida muito curto. Geralmente as câmeras, elas gravam uma imagem por cima da outra, você só pega a imagem quando acontece alguma coisa excepcional, então é uma imagem que tem uma qualidade muito ruim, não tem resolução nenhuma, tem uma distorção de cor muito forte e é uma imagem descartável...'

PAOLA, Fernanda. *Regina Parra: Entrevistamos a artista em sua primeira exposição individual, em São Paulo.* Revista TPM. São Paulo. Março de 2009. Disponível em: < [http://revistatpm.uol.com.br/tv-tpm/regina-parra.html>](http://revistatpm.uol.com.br/tv-tpm/regina-parra.html). Acessado em novembro de 2011.

As características dessas imagens ainda são aumentadas no decorrer do seu processo de tratamento, a artista utiliza fitas VHS e fotografa da própria televisão a imagem que vai pintar. Antes de projetar, também trata as imagens em computador para aumentar o que Regina chama de "ruído visual" e evidenciar as distorções causadas pela câmera.

A representação e utilização da imagem técnica, tanto a impressa em jornais ou revistas como as ampliadas no papel fotográfico, estão presentes em obras do início do cubismo, permeou toda a *pop art* e influenciou trabalhos como o de Francis Bacon<sup>17</sup>, que aglomerava pilhas e pilhas de livros, copiões fotográficos e todo tipo de impressão gráfica. Com base nessas imagens, como em um processo de colagem, Bacon se baseava em diversas imagens distintas para a realização de uma nova obra.

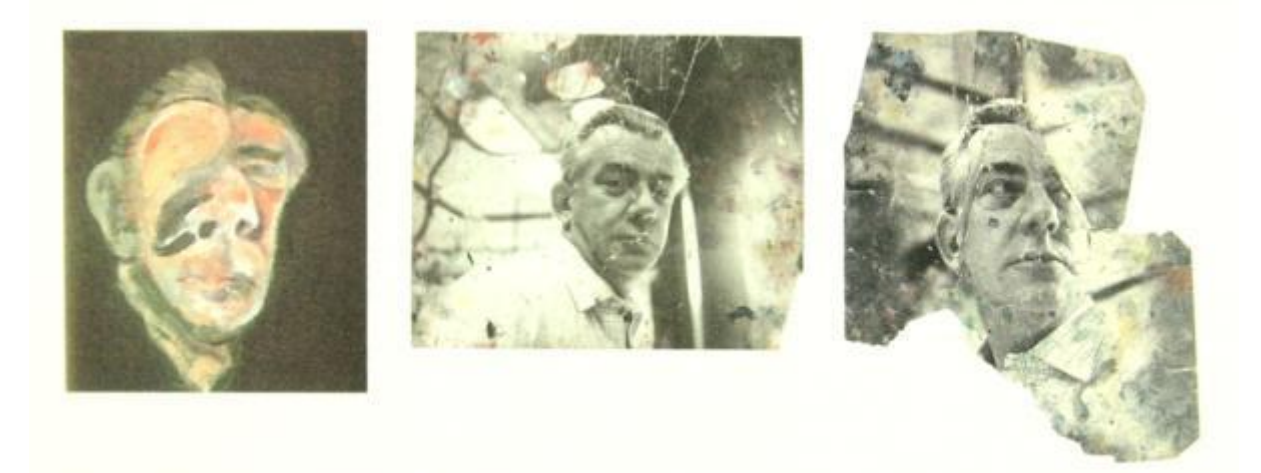

Figura 30. *Head 2* (1961). Figura 31. *Peter Lacy* (Final dos anos 50). Figura 32. *Peter Lacy* (Final dos anos 50).

17

<sup>17</sup> Francis Bacon, importante pintor figurativo britânico.

O "ruído visual" trabalhado nas pinturas de Regina Parra se dá no processo de captura e edição dessa imagem no computador, no caso de Bacon a própria configuração do seu espaço de trabalho gera alterações físicas nas imagens de referência que são aproveitadas e potencializadas na sua pintura (Fig. 30, 31 e 32).

No meu processo a imagem é alterada e editada digitalmente, assim como as imagens de Parra. No entanto, ao utilizar mais de uma imagem como referência na geração de uma nova imagem, tenho como relação o trabalho de Bacon, concedendo à imagem áreas onde as manchas não demarcam nitidamente a que área do rosto está se referindo.

De uma forma diferente se configura o tratamento dado às imagens de referência do alemão Gerhard Richter. Grande parte de sua produção tem relação direta com a fotografia. Em *Atlas*, Richter reúne desenhos de projetos, experiências cromáticas e todo tipo de estudo para a realização de suas obras, além de uma larga quantidade de imagens fotográficas (ora recortes de jornais, ora fotos capturadas pelo próprio artista), que posteriormente utiliza como base para suas pinturas. Um livro de artista visto como objeto de arte e não apenas de estudo.

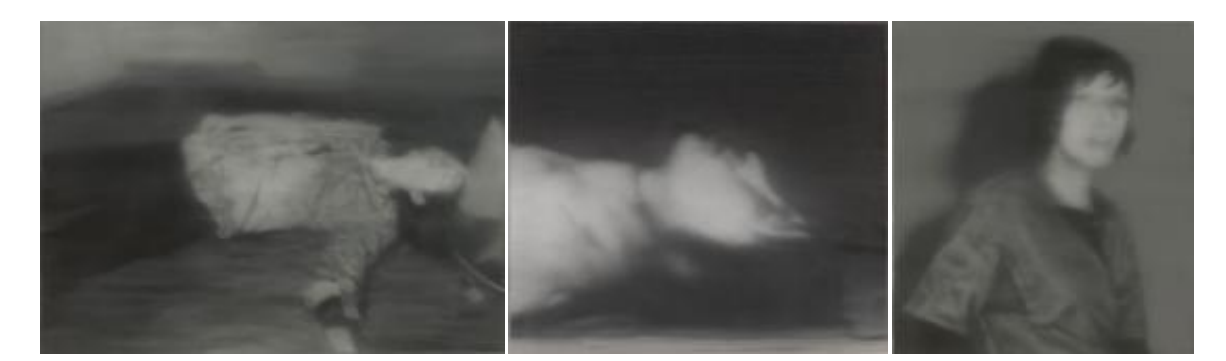

Figura 33. *Man Shot Down* (1988). Figura 34. *Dead* (1988). Figura 35. *Confrontation 1* (1988).

Na série Baader-Meinhof de Richter (Fig. 33, 34 e 35), as imagens de referência são retiradas de fontes da mídia, fotos de jornais; a imagem tremida e o desfoque, características próprias da fotografia presentes na pintura de Richter, são simulados posteriormente. Existe uma destruição da imagem durante o processo da pintura e não em sua referência original, como nos trabalhos dos dois artistas citados anteriormente.

Como Richter ao criar seu próprio banco de imagens em *Atlas*, sugeri às pessoas retratadas para a realização desse trabalho que criassem também um banco de imagens de autorretratos capturados pela *webcam*, do qual seleciono algumas imagens para a realização do meu trabalho. Ao contrário de Richter, que utiliza fotografias tecnicamente bem tiradas e

posteriormente simula algumas "deficiências técnicas" em suas pinturas, meu intuito é de conferir a gestualidade em minhas imagens, distanciando-as de seu referente fotográfico.

Outro artista que tomo como base de referência é o fotógrafo alemão Michael  $Wesely<sup>18</sup>$ .

> "A duração do momento era um interesse da fotografia nos oitocentos, quando fotógrafos estavam dominando esse campo. A fotografia não era conectada com a arte contemporânea. Foi principalmente Cartier Bresson, o grande mestre da fotografia de reportagem que estava preocupado com a duração do momento." Michael Wesely, em entrevista para a revista Bravo. RIBEIRO, José Augusto*. Natureza, cultura e luz*. Revista Bravo, São Paulo, ano 9, nº 12, p. 100-107, dez. 2005.

O trabalho de Wesely está concentrado na expansão desse momento de Bresson. Em suas fotos retrata desde intervalos de poucos segundos até intervalos de anos, prédios se erguendo como um espectro na cidade, o movimento das luzes no céu, o rastro dos transeuntes que estiveram ali, mas que já partiram.

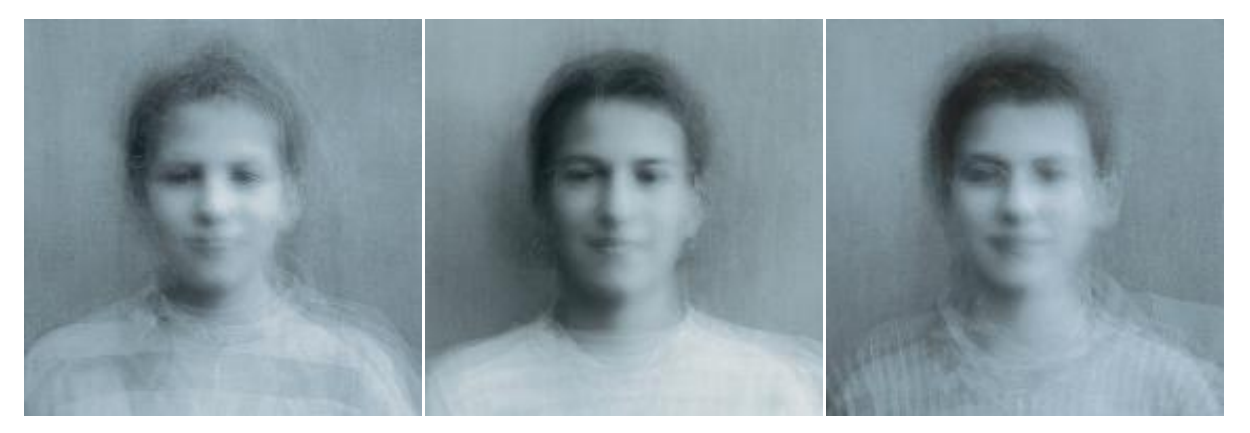

Figura 36. Série *Schule* (1994).

Em um de seus trabalhos, a série *Schule* (Fig. 36), Wesely fixa uma câmera e registra uma sala de alunos de um colégio. Sobrepondo as imagens por meio de múltipla exposição, Wesely constrói um rosto comum para cada uma das turmas que fotografou.

Busco na série *Intervalos* a mesma sobreposição de rostos de Wesely em busca de um rosto comum. No meu caso, não de uma turma de alunos, e sim de uma mesma pessoa.

A sobreposição, a captura e o tratamento das minhas imagens de referência para a série *Intervalos*, assim como a própria gestualidade que procuro na pintura, transita no

<sup>18</sup> <sup>18</sup> Michael Wesely, fotógrafo alemão que explora em seu trabalho fotografias de longo tempo de exposição.

universo de todos esses artistas citados, dos quais tento selecionar parte dos seus processos para a construção de um novo trabalho. Mesmo que a intenção de cada um dos artistas não fosse a mesma que apresento, o aproveitamento de suas soluções para a construção de uma imagem é o caminho que busquei desenvolver aqui.

#### **III. Metodologia**

Neste capítulo faço a descrição do processo de trabalho, os caracteres técnicos desde a seleção das imagens, sua edição e a transposição da imagem para a tela.

*Intervalos* consiste, inicialmente, numa série de pinturas de 80cm x 80cm. As telas são preparadas com uma mistura de água, gesso crê e cola, na proporção de um para um de cada um dos materiais. São dadas seis mãos de preparação para cada tela a fim de que as telas, ao final desse processo, apresentem uma superfície lisa onde o pincel possa deslizar com maior facilidade, eliminando assim a trama do tecido de algodão da tela e deixando apenas a marca de cada uma das pinceladas aparentes ao final da pintura.

É representada uma sobreposição de três retratos em cada uma das telas. São feitas três pinturas de cada um dos modelos, e essas pessoas a serem retratadas foram escolhidas por meio de um convite que fiz no início do semestre.

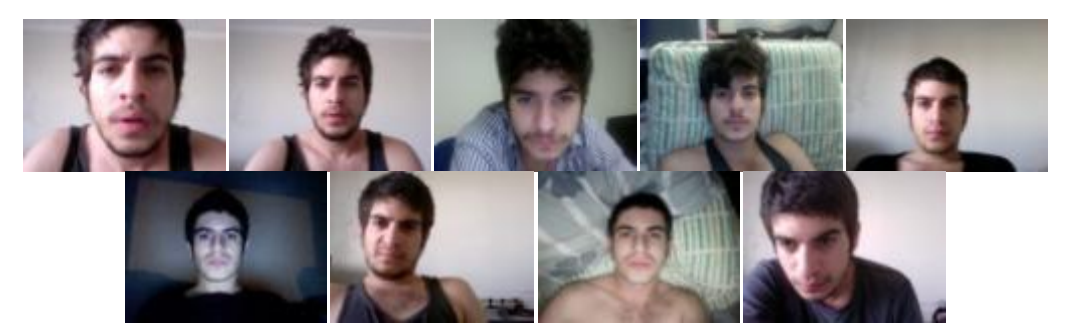

Figura 37. Imagens selecionadas para a sobreposição.

Propus que essas pessoas se fotografassem por meio de sua *webcam* por um intervalo pré-determinado (um mês, 15 dias, uma semana, um dia, uma hora) e que após esse tempo me disponibilizassem as imagens, das quais selecionei 9 fotos (Fig. 37) diferentes para a composição das imagens a serem pintadas.

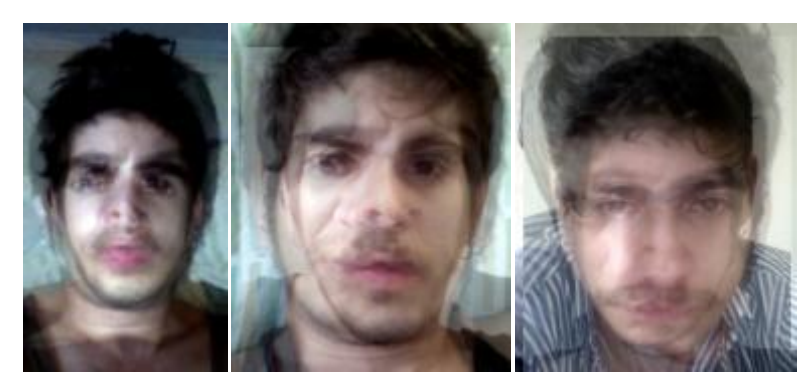

Figura 38. Imagens sobrepostas.

No *photoshop*<sup>19</sup> sobrepus as imagens selecionadas de 3 em 3, resultando em 3 composições distintas para cada modelo (Fig. 38). Faço ajustes nos contrastes e transparência das imagens para valorizar pontos que considero mais importantes em cada uma das imagens.

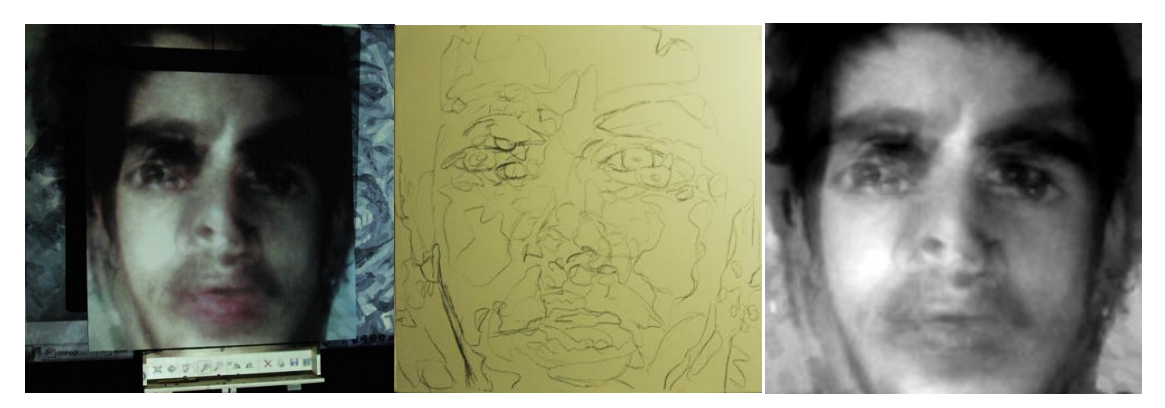

Figura 39. Projeção. Figura 40. Imagem projetada na tela. Figura 41. Imagem de referência.

Utilizei um projetor para fazer as marcações das imagens na tela utilizando carvão vegetal. Apenas os contornos principais são marcados para facilitar na realização da pintura, como um mapa.

As imagens são projetadas ainda coloridas, o que me confere uma maior quantidade de informação para sua marcação. No entanto, as imprimo em preto e branco para usá-las como referência para a pintura.

Minha paleta consiste de três cores diferentes de tinta a óleo. "Gris de Payne" que misturo com "Marrom Van Dyck" para obter um tom escuro próximo ao preto e "Amarelo Nápoles", com o qual eu faço as áreas mais claras. Todos os pincéis utilizados na pintura são chatos, variando seu tamanho entre 4 pincéis bem pequenos e trinchas com 4 cm de largura.

27

<sup>19</sup> 

Software de edição de imagens.

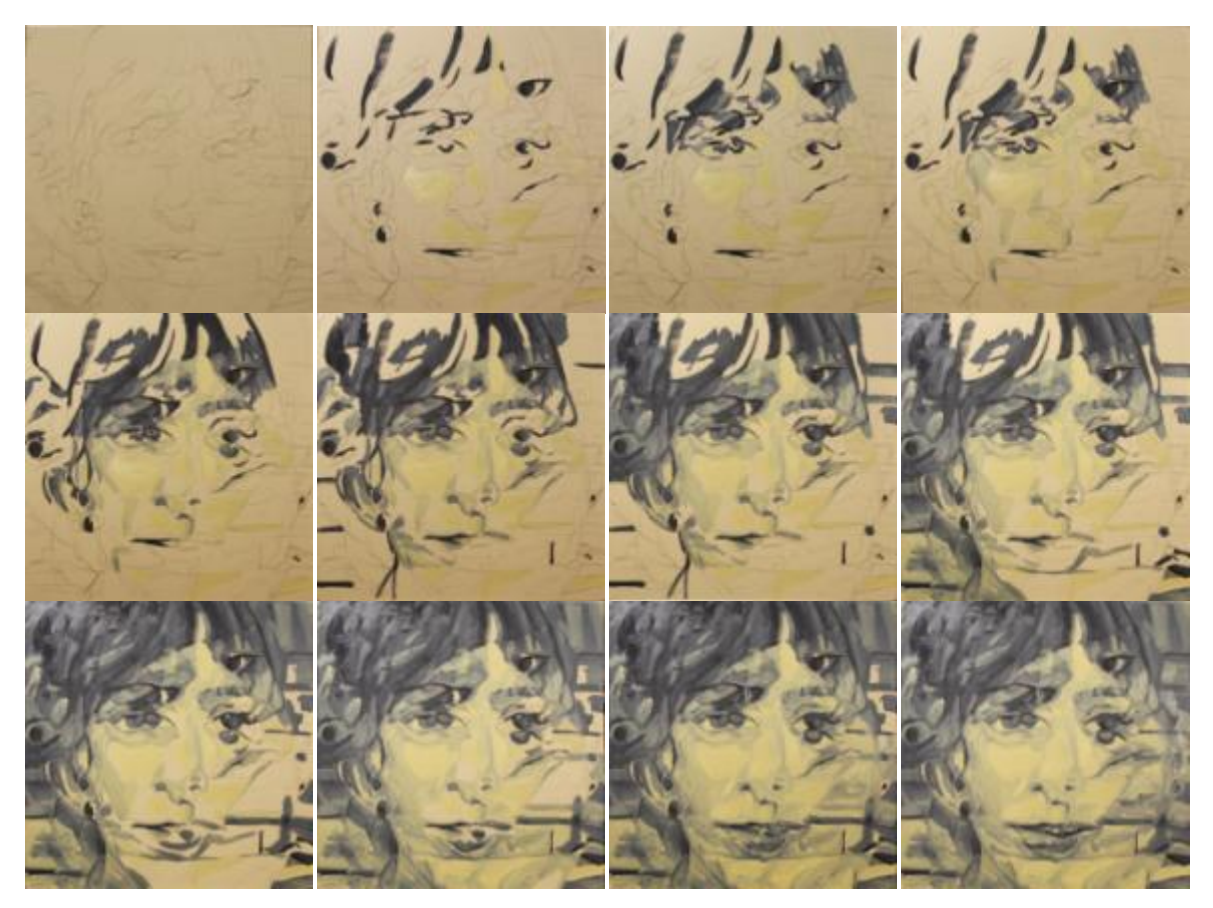

Figura 42. 1 pintura em 12 momentos durante sua execução.

Nas primeiras pinceladas, uso a tinta mais diluída nas áreas de maior concentração de claros e de escuros, construindo a imagem a partir das suas áreas de maior contraste. Os tons médios são pintados posteriormente (Fig. 42).

O tom desejado é atingido na mistura de tinta que ocorre parte na paleta e parte na própria tela, para isso o processo de pintura de uma tela se dá entre 6 e 12 horas. A pintura é iniciada e finalizada em uma única sessão.

Durante a sessão são feitos intervalos regulares. Eu pinto de 20 a 30 minutos e faço um intervalo da mesma duração. Durante esses intervalos fico observando a tela a uma distância de 4 a 5 metros e comparando com a imagem de referência.

Esse processo me auxilia a compreender melhor a imagem e a perceber onde devo modificar detalhes nas áreas já pintadas.

Assim que a superfície da tela está completamente coberta, dessa vez sem utilizar a foto de referência, ajusto os últimos detalhes na pintura, como a concentração de tinta em determinados pontos, o brilho e o contraste.

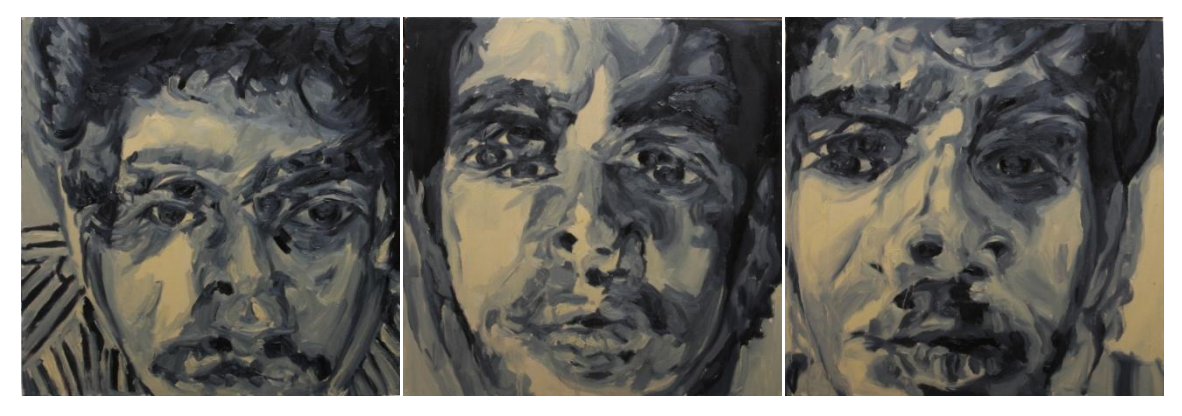

Figura 44. *Intervalos 22/04-11/09* (2011).

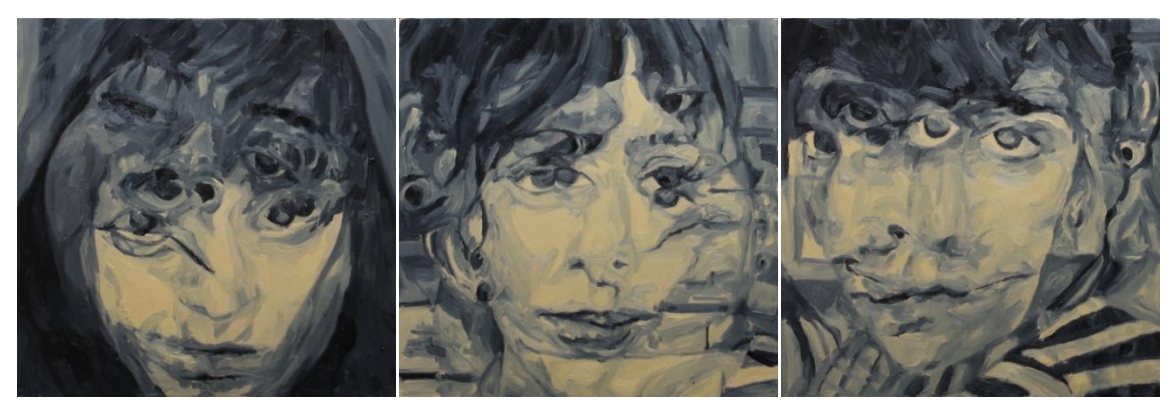

Figura 45. *Intervalos 9h46-14h52* (2011).

Ao final do cumprimento dessas etapas, para cada uma das imagens geradas o resultado pode ser observado nas figuras 44 e 45.

As etapas expostas aqui são parte de um conhecimento quase empírico adquirido através dos anos, até certo ponto orientado e sugerido por outros artistas e professores; grande parte desse processo é resultante de diversas experiências e métodos diferentes realizados durante a execução das minhas séries de pintura anteriores.

Ao descrever meu processo de pintura atual e comparar com meu processo de pintura de quando comecei a pintar, percebo que gradativamente a estabilização de um método rígido me dá um maior controle no resultado final do trabalho. Acredito que o processo é uma característica muito pessoal de cada artista e se expressa de forma direta no trabalho realizado.

#### **IV. Conclusão**

 $20^{\circ}$ 

Durante a pesquisa e realização do trabalho, diversos aspectos que inicialmente não havia identificado passaram a me fazer questionar relações existentes desde a origem das imagens até o processo de realização do trabalho. Várias perguntas para esse projeto ficaram abertas.

As imagens utilizadas como referência do trabalho são capturadas pelos próprios retratados. Quando as solicitei, parte das pessoas já tinha um banco de fotos pessoais feitas por meio da *webcam*. Seria essa relação do indivíduo com a *webcam* uma espécie de espelho? Uma espécie de fetiche narcisista aliado ao fetiche colecionista da fotografia?

Qual a relação dessa imagem com o espaço privado virtual, ou o espaço público virtual, uma vez que parte das imagens é disponibilizada posteriormente em *fotologs*<sup>20</sup> ou redes sociais?

Se, segundo Flusser, ao capturar uma imagem com a câmera você está compreendendo apenas a forma esvaziada de um objeto, quando utilizo imagens de retratos de outras pessoas capturados por uma câmera e confiro materialidade por meio da pintura, não seriam essas imagens apenas máscaras que recobrem minha compreensão e interpretação dessa imagem, conferindo àquele retrato um status de autorretrato?

Ao compreender momentos distintos de um intervalo de tempo, todos em uma mesma imagem, não estaria dialogando com a condensação do tempo e fazendo assim um retrato expandido de uma pessoa? Ainda de acordo com a ideia de superficialidade da imagem de Flusser uma captura de mais de um momento de uma pessoa lhe conferiria diversas camadas de superficialidade?

A multiplicidade dos olhos, que ao final da série de pinturas fica bem evidente, todos direcionados na direção do observador da obra não estariam correlacionados também com uma sociedade vigiada, como a descrita por George Orwell em seu livro *1984*, e que hoje se configura exatamente pelas mesmas câmeras que eu tenho como equipamentos de captura das minhas imagens de referência?

A aplicação de camadas de cor como nas experiências realizadas na série de retratos em Londres poderia conferir à imagem um vínculo mais estreito com a imagem de referência da *webcam*?

30

<sup>20</sup> *Fotolog*: Diário virtual, onde os usuários publicam fotos em suas páginas pessoais.

Eu me concentrei basicamente em apenas um dos desdobramentos possíveis para a elaboração da pesquisa. A própria imersão durante este trabalho e o desenvolvimento das pinturas foram me apresentando novos caminhos possíveis.

Fazer o levantamento e discorrer a respeito dos meus trabalhos anteriores me fez perceber que as mudanças que foram ocorrendo eram muito menores do que eu conseguia enxergar no momento em que as realizava. Imaginava estar fazendo coisas completamente díspares, quando na verdade elas sempre estiveram correlacionadas.

Muitos dos artistas que cito no segundo capítulo sempre estiveram entre minhas referências, no entanto via cada um deles relacionado com um diferente momento do meu trabalho.

Noto ainda que minha metodologia rígida está, mais uma vez, me aproximando de uma zona de conforto, o que me incomoda e me estimula a tentar novas experiências, dentro e fora do suporte da pintura.

*Intervalos* é um trabalho ainda em desenvolvimento. Provavelmente se configure futuramente como parte de um processo maior, porque ele não acaba com a conclusão do curso.

E, finalmente, em um momento de grande importância para mim, me resta mais questionamentos e mais trabalhos a serem desenvolvidos, onde os ensinamentos serão válidos para sempre.

#### **Referências Bibliográficas**

AUGÉ, Marc. *Não Lugares: Introdução a uma antropologia da supermodernidade*. Campinas: Papirus, 1994.

BRODSKY, Joseph. *America: depoimentos*. Rio de Janeiro: Companhia das Letras, 1989.

CAPPOCK, Margarita. *Francis Bacon's Studio*. Londres: Merrel, 2005.

COTTON, Charlotte. *A fotografia como arte contemporânea.* São Paulo: WMF, 2010.

DELEUZE, Gilles. *Francis Bacon: lógica da sensação*. Rio de Janeiro: Jorge Zahar Ed., 2007.

FLICKR. *Natalia Borda.* Disponível em: [<http://www.flickr.com/photos/natiaborda/>](http://www.flickr.com/photos/natiaborda/) Acessado em novembro de 2011.

FLUSSER, Vilém. *O universo das imagens técnicas: elogios da superficialidade.* São Paulo: Annablume, 2002.

GARTENFELD, Alex*. In Prism: Adam Helms and Kon Trubkovich*. Fanton, Londres, ano 2, nº 5, p. 46-51, outono 2010.

GERHARD Richter. *Gerhard Richter.* Disponível em: [<http://www.gerhard-richter.com/>](http://www.gerhard-richter.com/) Acessado em novembro de 2011.

LEONIZI, Nessia. *Andy Wharol: Polaróides*. Brasília: CCBB, 2003.

LUCIANA Brito Galeria. *Rafael Carneiro.* Disponível em: [<http://lucianabritogaleria.com.br/pt/node/116>](http://lucianabritogaleria.com.br/pt/node/116) Acessado em novembro de 2011.

NOVAES, Adauto*. O Desejo*. Rio de Janeiro: Companhia da Letras, 1990.

MARIANNE Boesky Gallery. *Adam Helms*. Disponível em: [<http://www.marianneboeskygallery.com/artists/adam-helms/>](http://www.marianneboeskygallery.com/artists/adam-helms/) Acessado em novembro de 2011.

MARIANNE Boesky Gallery. *Kon Trubkovich.* Disponível em: [<http://www.marianneboeskygallery.com/artists/kon-trubkovich/>](http://www.marianneboeskygallery.com/artists/kon-trubkovich/) Acessado em novembro de 2011.

MICHAEL Wesely Photographie. *Michael Wesely.* Disponível em: [<http://www.wesely.org/wesely/index.php/>](http://www.wesely.org/wesely/index.php/) Acessado em novembro de 2011.

PAOLA, Fernanda. *Regina Parra: Entrevistamos a artista em sua primeira exposição individual, em São Paulo.* Revista TPM. São Paulo. Março de 2009. Disponível em: < [http://revistatpm.uol.com.br/tv-tpm/regina-parra.html>](http://revistatpm.uol.com.br/tv-tpm/regina-parra.html). Acessado em novembro de 2011.

PEIXOTO, Nelson Brissac. *Paisagens Urbanas*. São Paulo: Senac, 2004.

REGINA Parra. *Regina Parra.* Disponível em: < [http://reginaparra.blogspot.com/>](http://reginaparra.blogspot.com/) Acessado em novembro de 2011.

RIBEIRO, José Augusto*. Natureza, cultura e luz*. Revista Bravo, São Paulo, ano 9, nº 12, p. 100-107, dez. 2005.

RICHTER, Gerhard. *Atlas*. United Kingdom; Thames & Hudson; 2006.

SANDRO Kopp. *Sandro Kopp.* Disponível em: [<http://www.sandro-kopp.com/>](http://www.sandro-kopp.com/) Acessado em novembro de 2011.

SGANZERLA, Carol. *Outra Realidade.* São Paulo. Revista TPM. Março de 2009. Disponível em: [<http://revistatpm.uol.com.br/revista/85/perfil/outra-realidade.html>](http://revistatpm.uol.com.br/revista/85/perfil/outra-realidade.html) Acessado em novembro de 2011.

SONTAG, Susan. *Sobre fotografia*. São Paulo: Companhia das Letras, 2007.

## **Anexos**

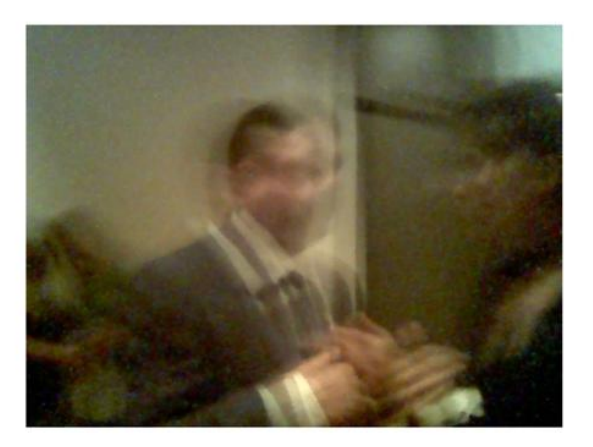

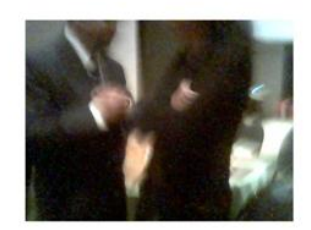

Figura 1. *Gestos do Cotidiano* (2005).

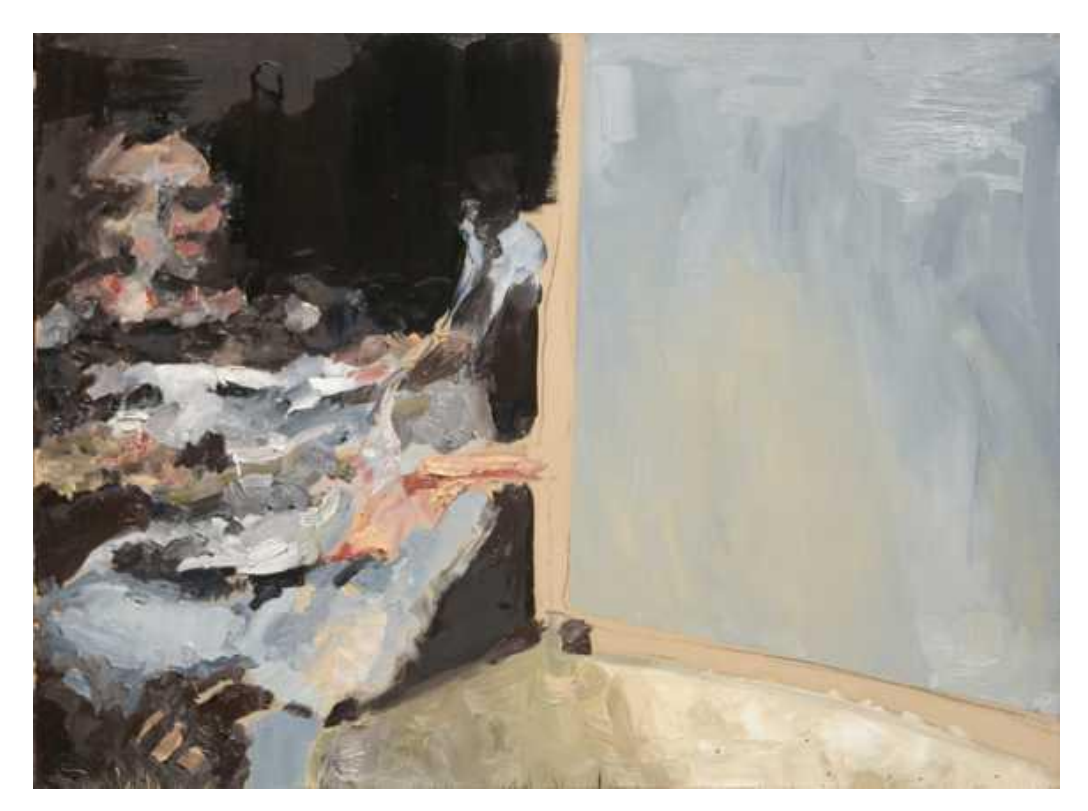

Figura 2. *Sem Titulo* (2006).

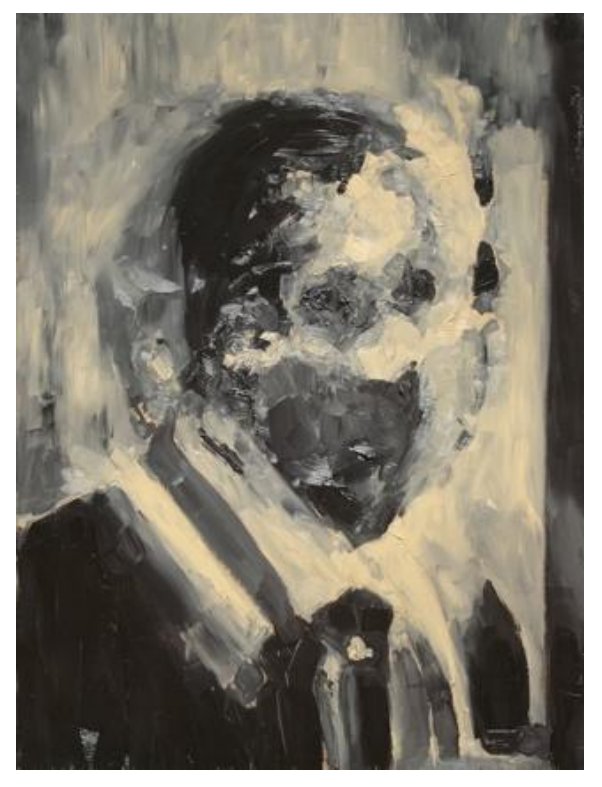

Figura 3. *Sem Titulo* (2006).

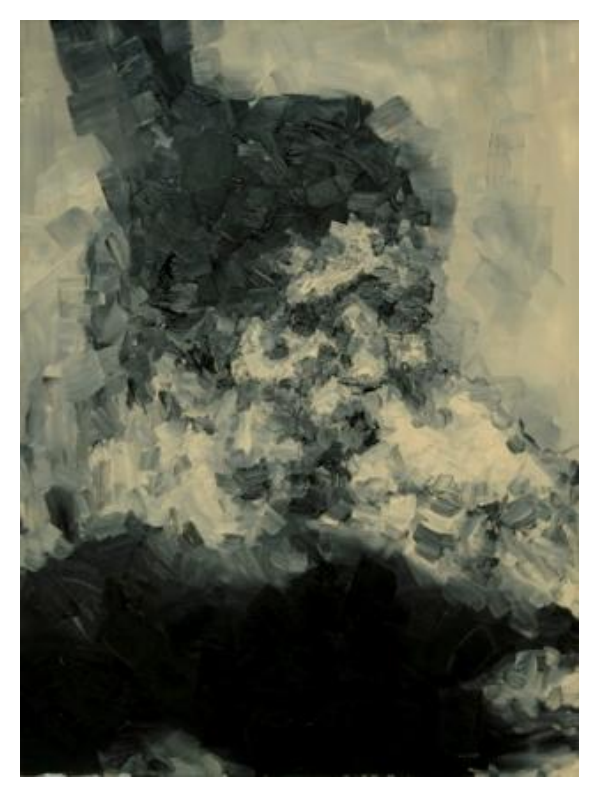

Figura 4. *Sem Titulo* (2007).

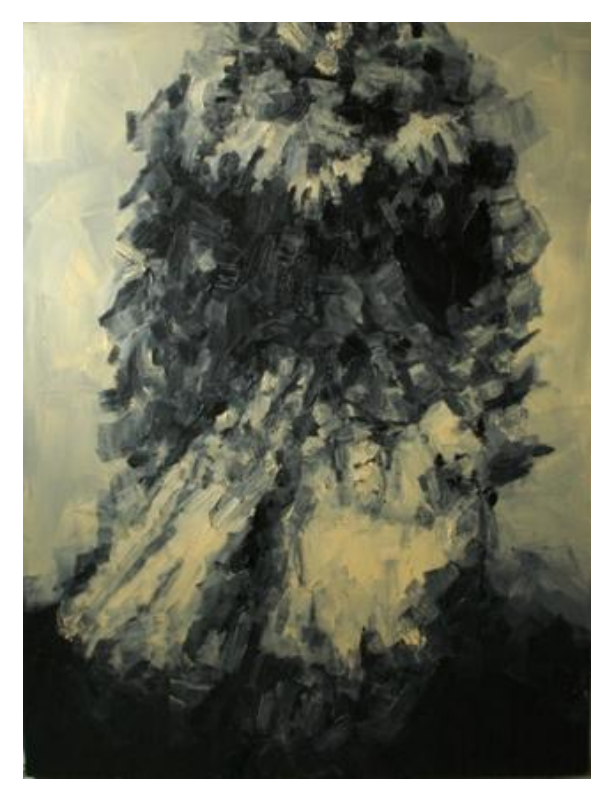

Figura 5. *Sem Titulo* (2007).

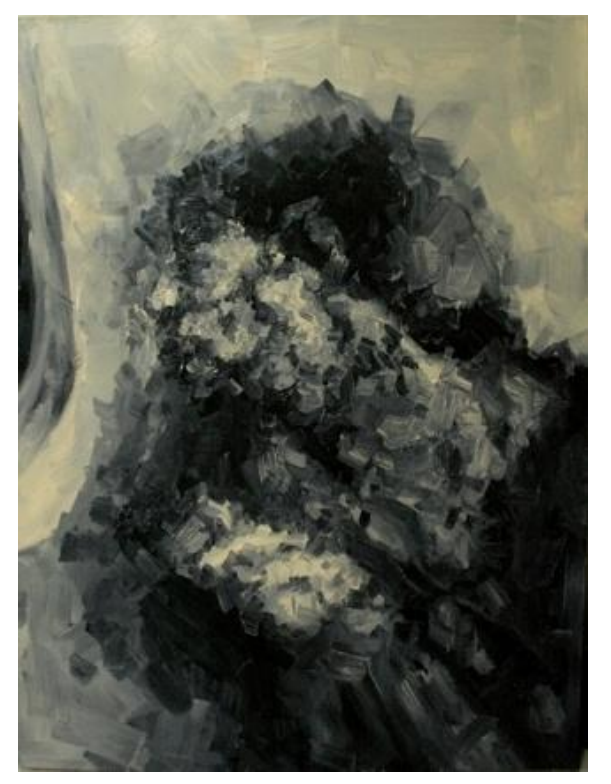

Figura 6. *Sem Titulo* (2007).

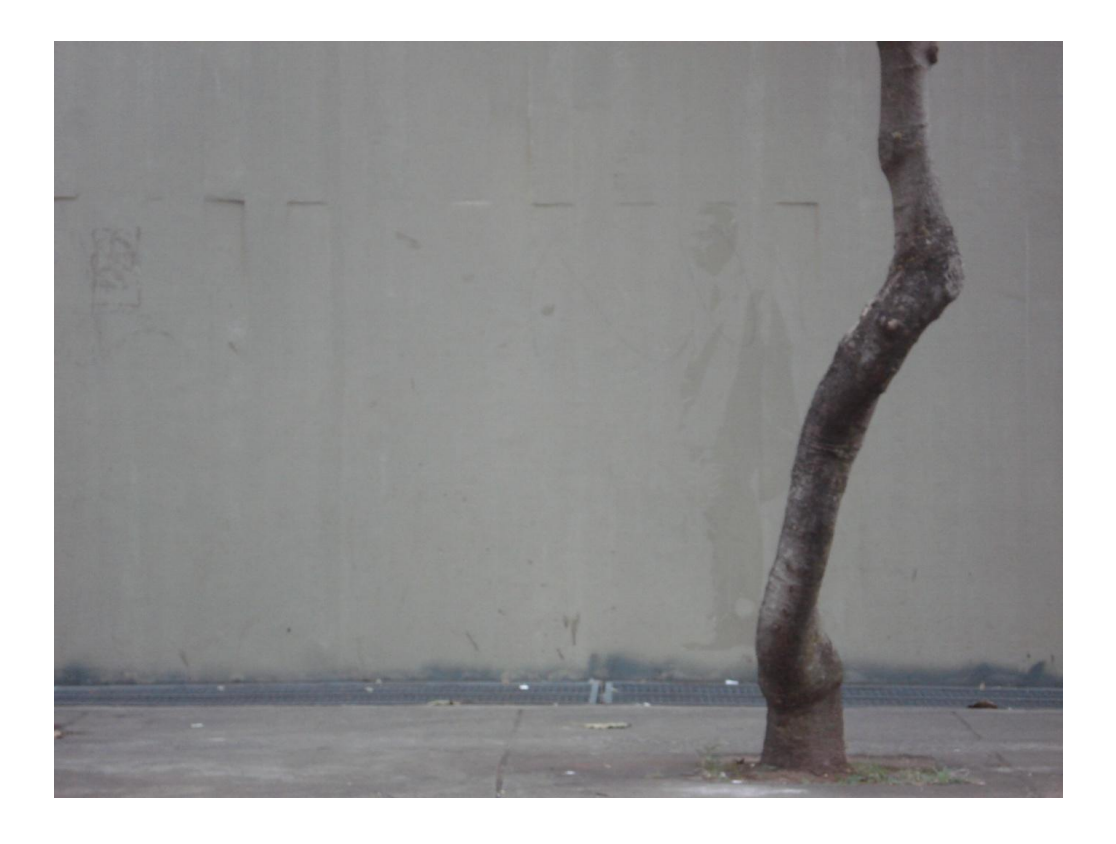

Figura 7. *Cidade Silenciosa* (2008).

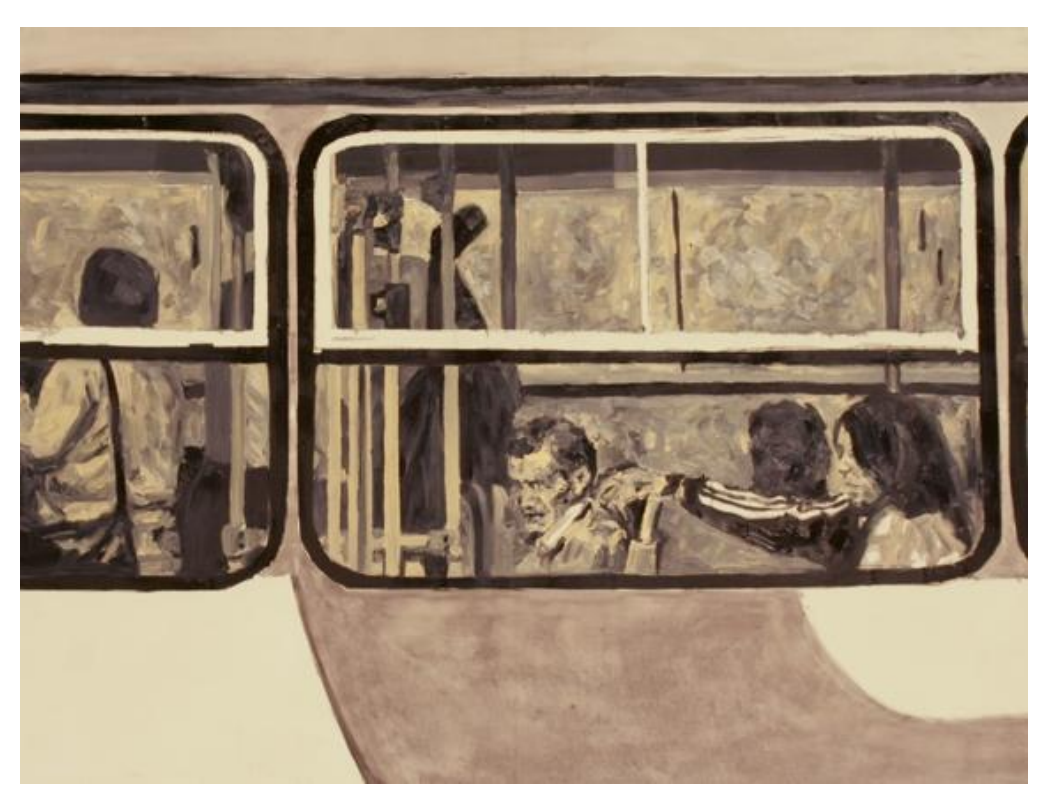

Figura 8. Tela da série *Ônibus* (2009).

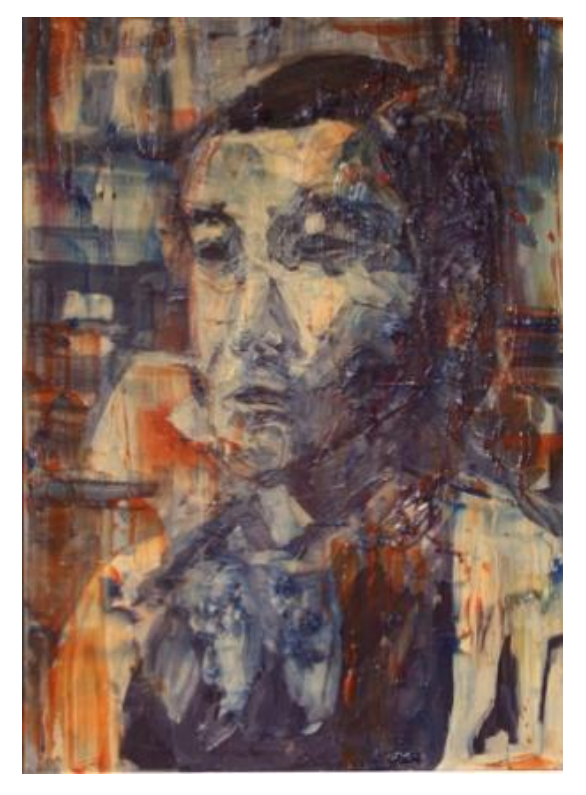

Figura 9. *Sem Titulo* (2010).

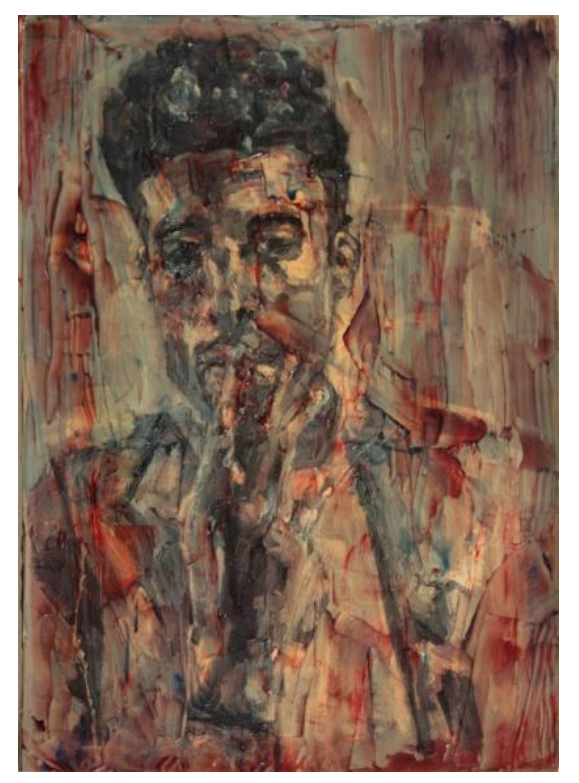

Figura 10. *Sem Titulo* (2010).

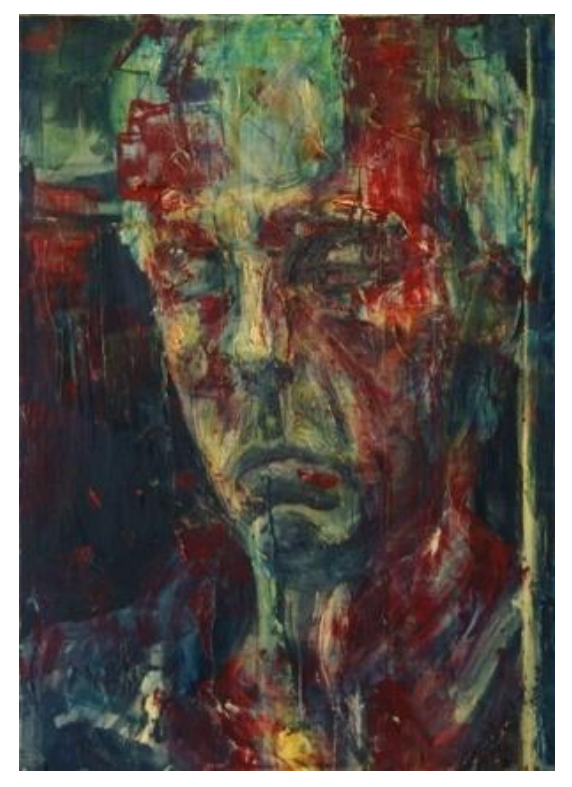

Figura 11. *Sem Titulo* (2010).

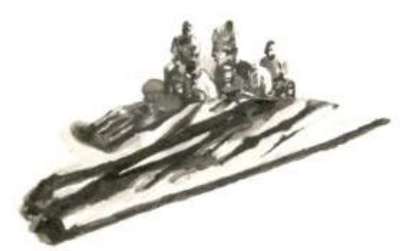

Figura 13. *Sem Titulo* (2010) . Detalhe.

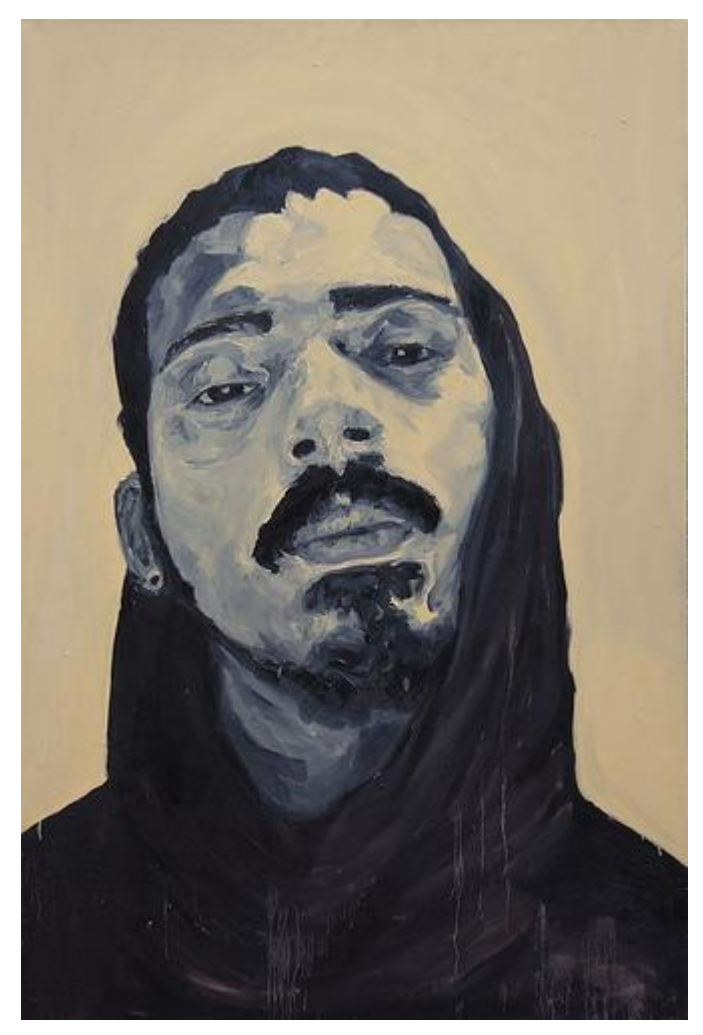

Figura 14. *Intervalo 2010-2011* (2011)

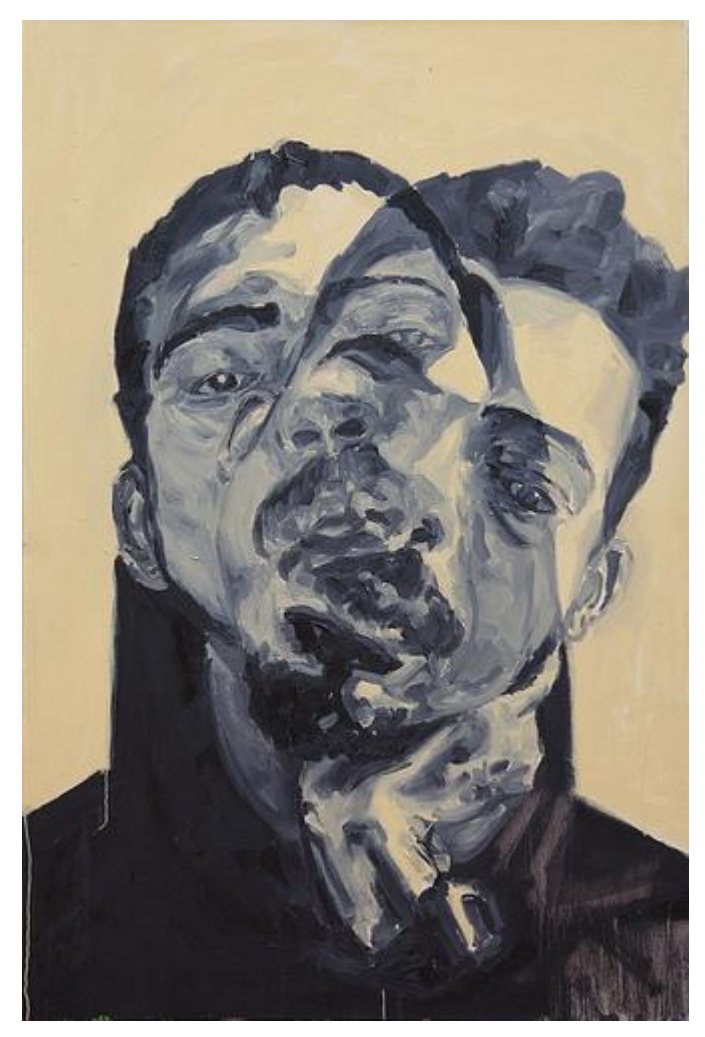

Figura 14. *Intervalo 2010-2011* (2011)

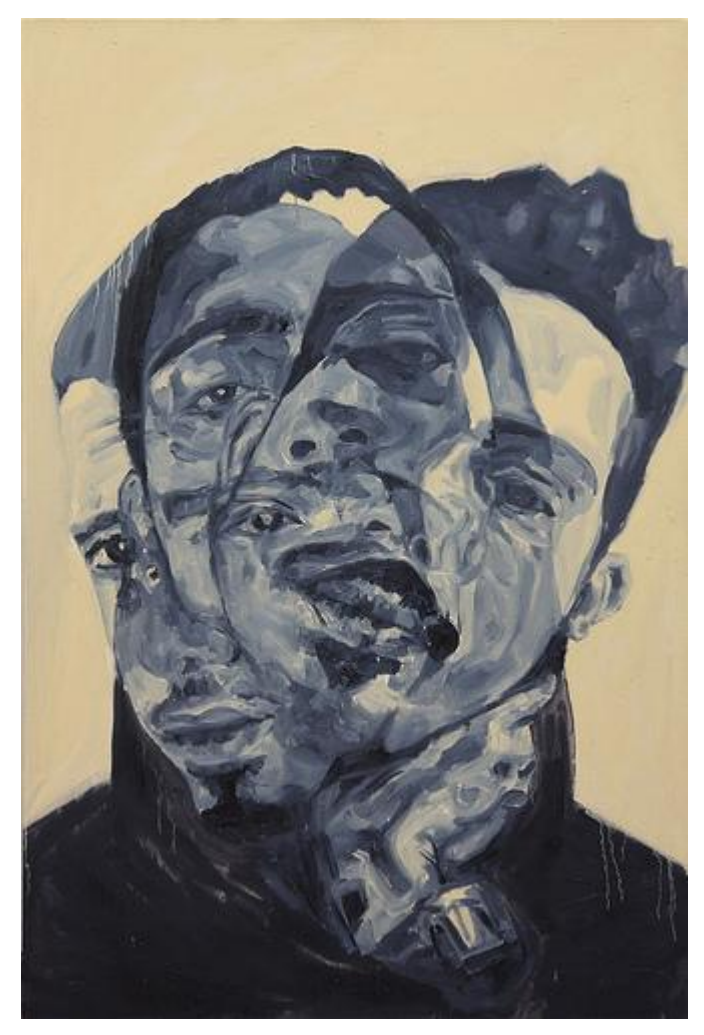

Figura 14. *Intervalo 2010-2011* (2011)

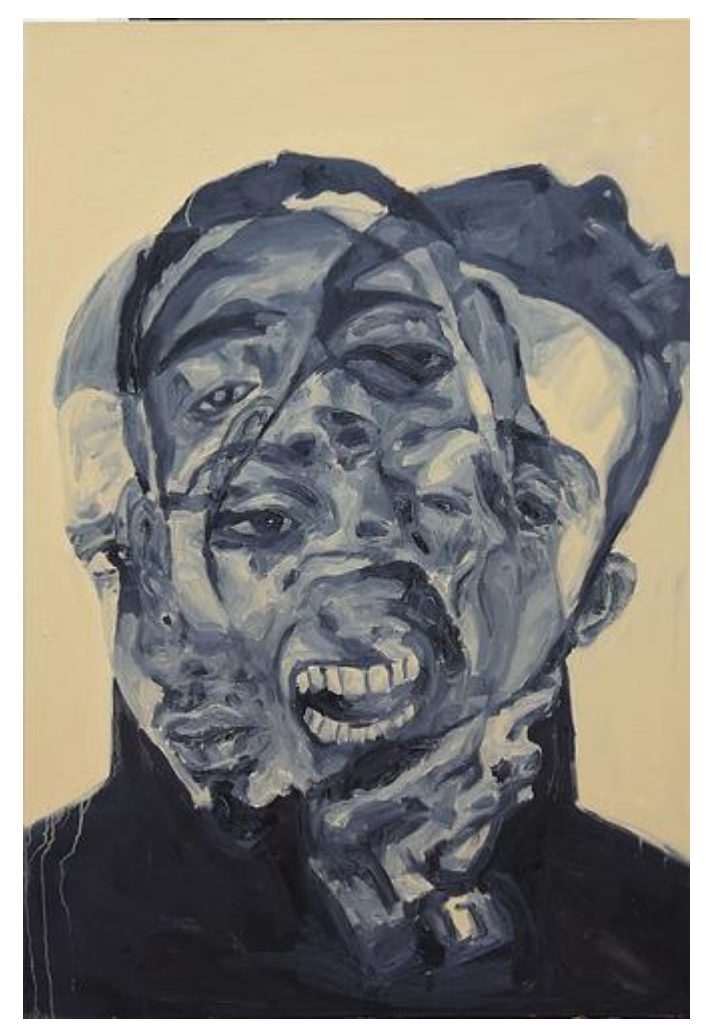

Figura 14. *Intervalo 2010-2011* (2011)

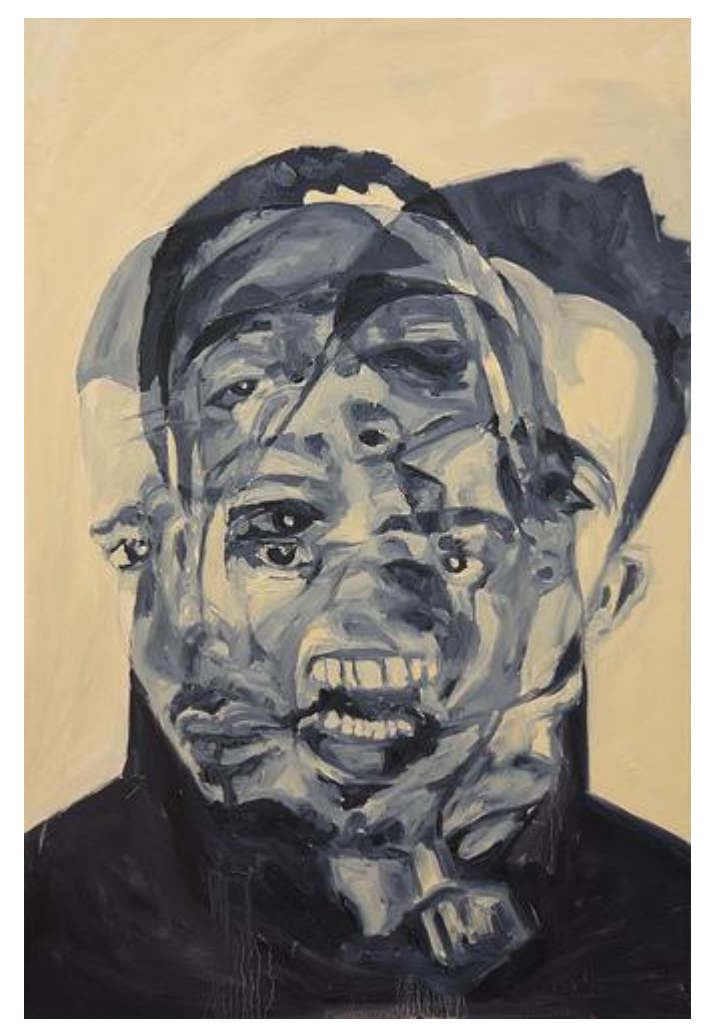

Figura 14. *Intervalo 2010-2011* (2011)

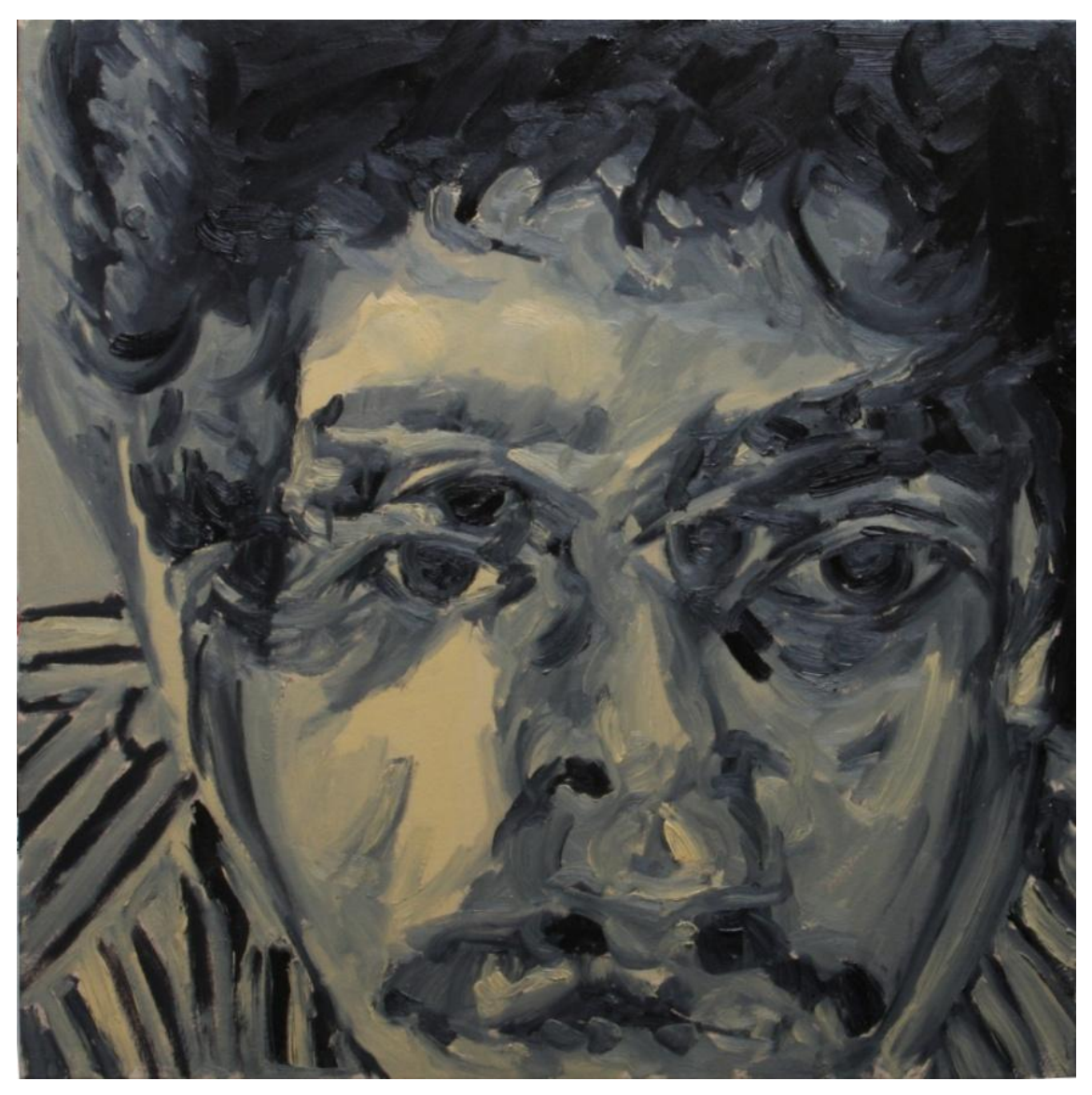

Figura 43. *Intervalos 22/04-11/09* (2011)

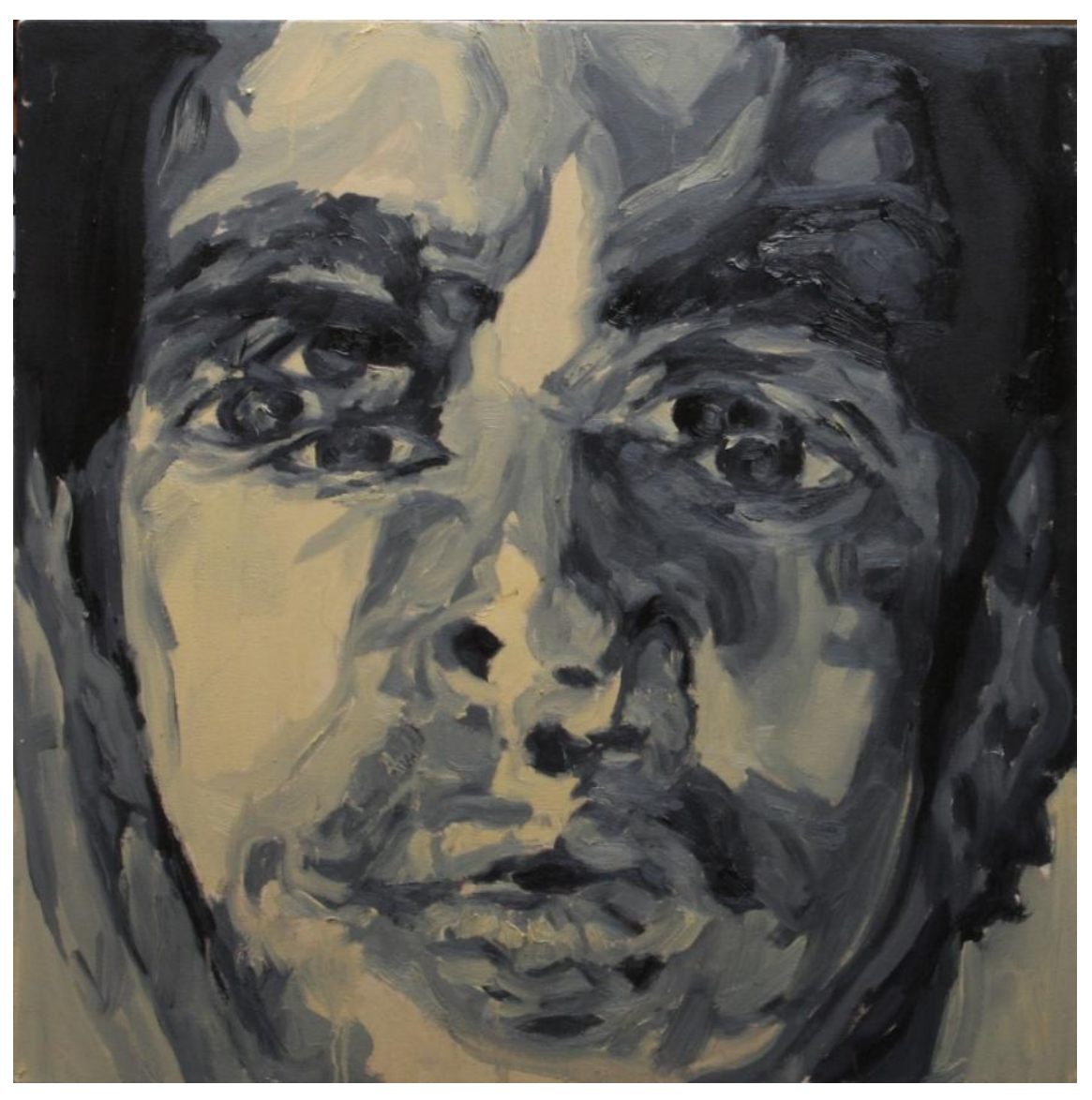

Figura 43. *Intervalos 22/04-11/09* (2011)

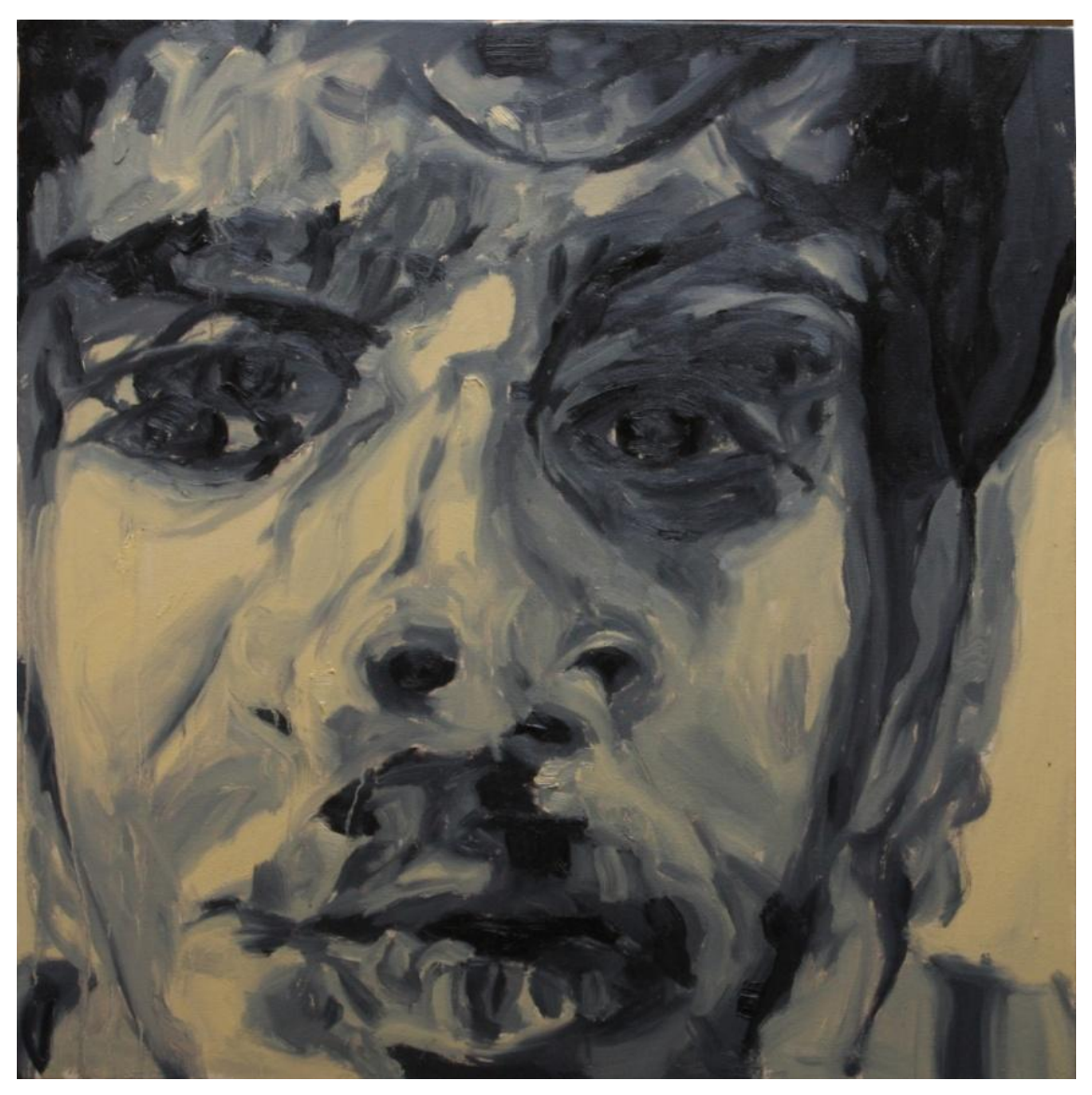

Figura 43. *Intervalos 22/04-11/09* (2011)

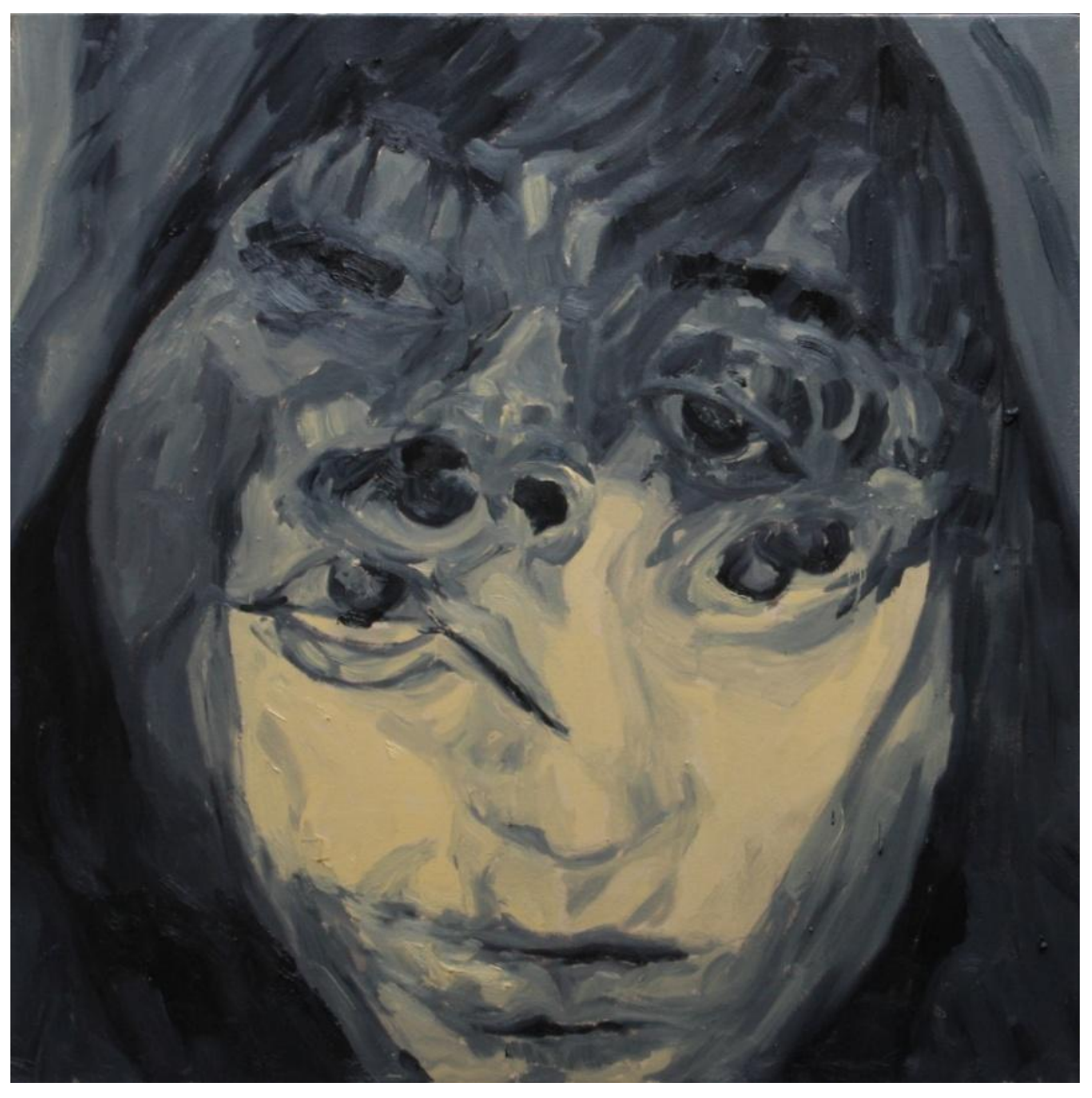

Figura 44. *Intervalos 09:46-14:52*(2011)

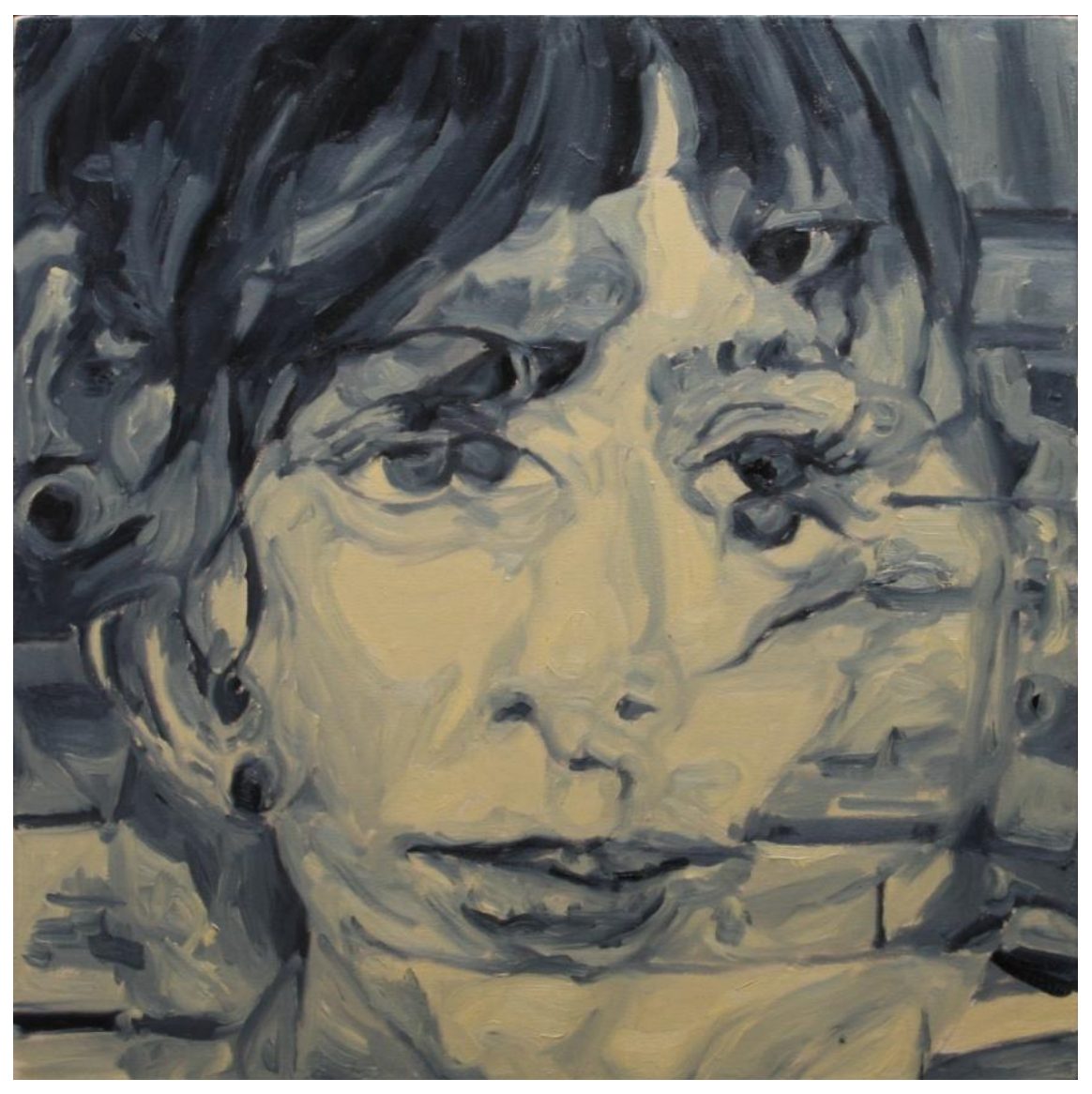

Figura 44. *Intervalos 09:46-14:52*(2011)

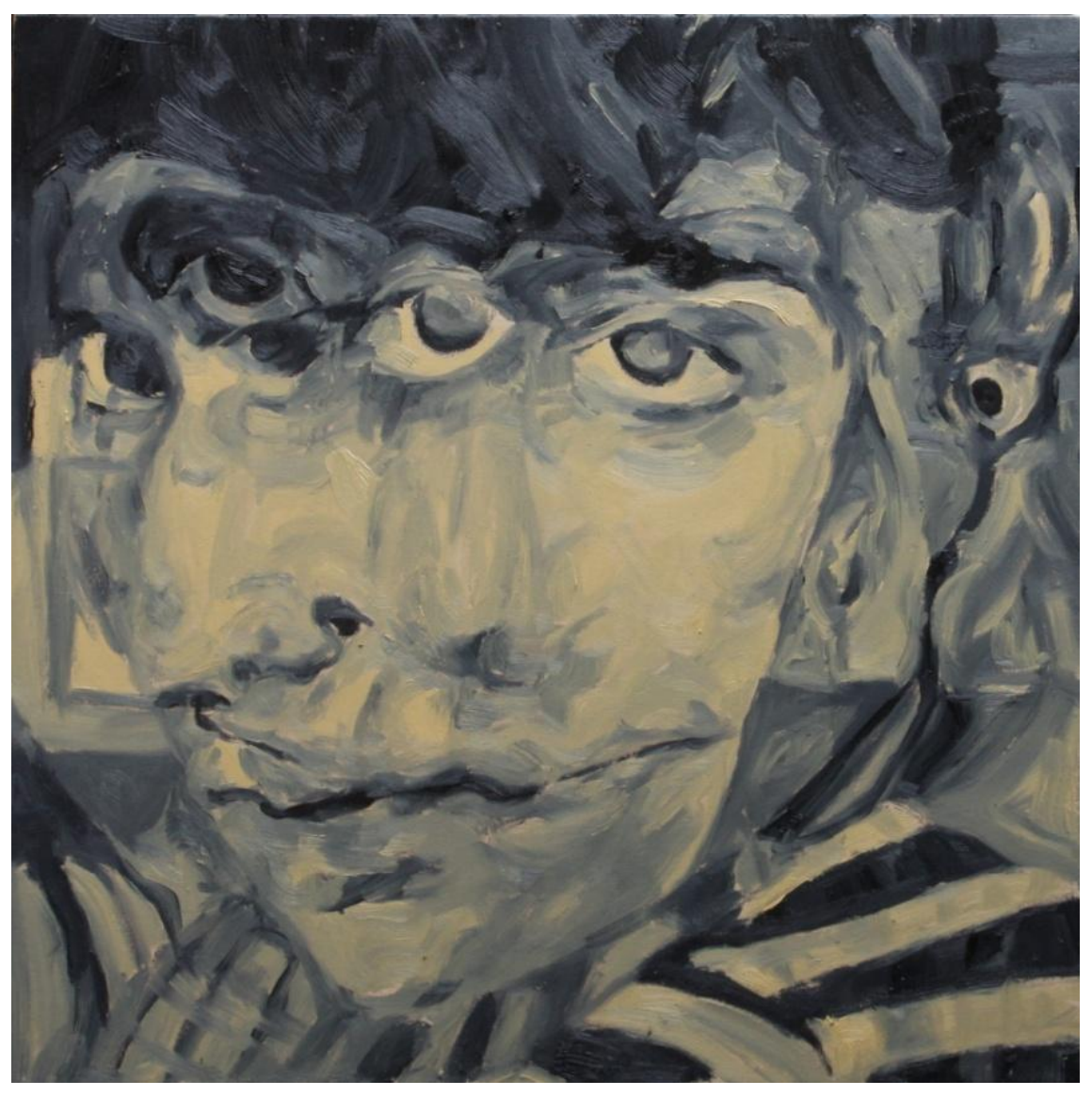

Figura 44. *Intervalos 09:46-14:52*(2011)